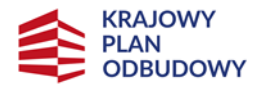

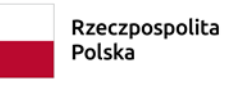

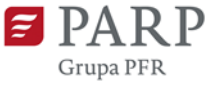

Sfinansowane przez Unie Europejską<br>NextGenerationEU

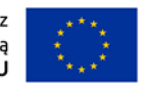

# Instrukcja wypełniania wniosku o objęcie przedsięwzięcia wsparciem w ramach KPO

Program:

Krajowy Plan Odbudowy i Zwiększania Odporności

Działanie:

A1.2.1. Inwestycje dla przedsiębiorstw w produkty, usługi i kompetencje pracowników oraz kadry związane z dywersyfikacją działalności

# Spis treści

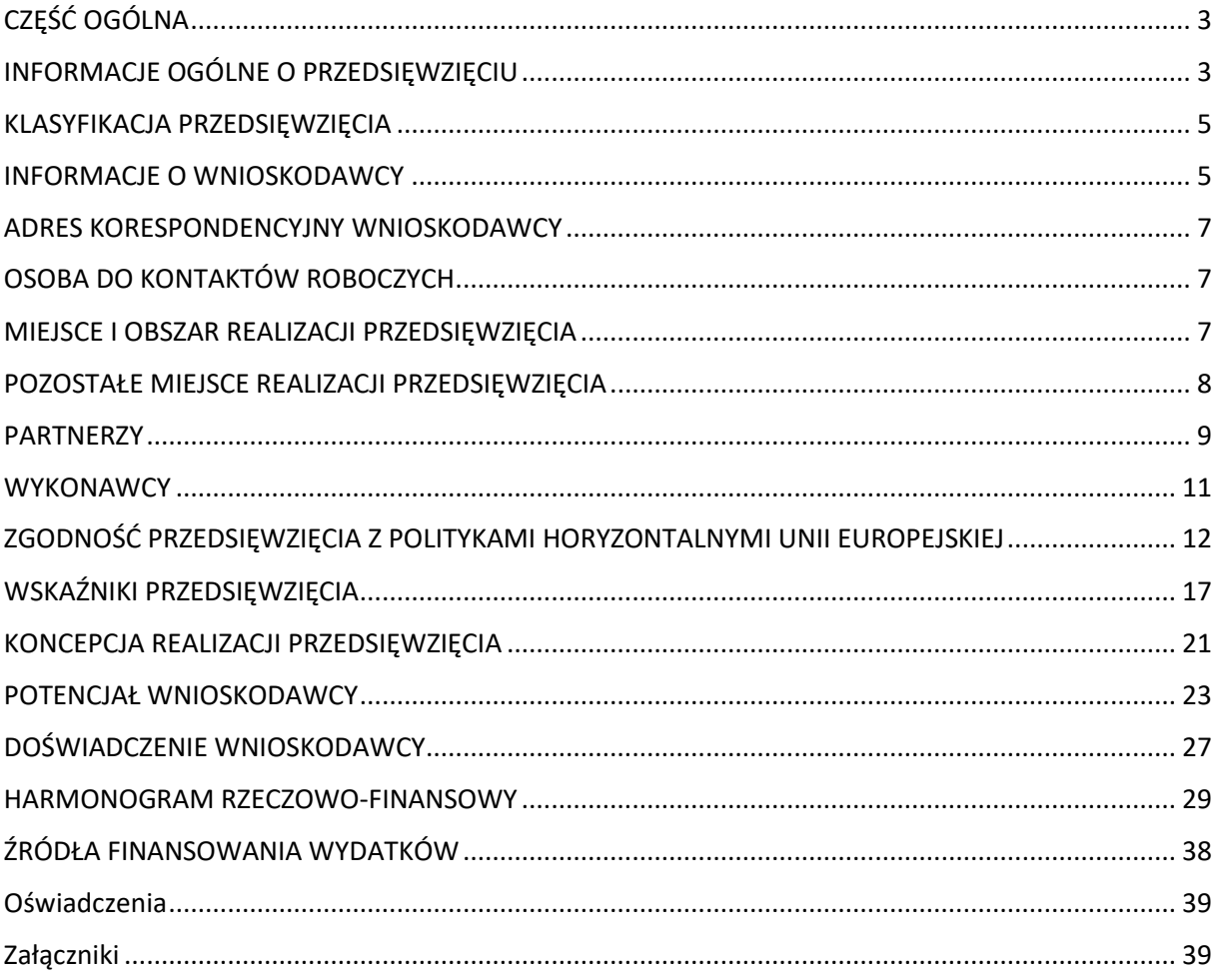

Niniejsza Instrukcja wypełniania wniosku o objęcie przedsięwzięcia wsparciem (dalej: Instrukcja) określa minimalny zakres informacji niezbędnych do przeprowadzenia oceny przedsięwzięcia, wynikający z dokumentu Kryteria wyboru przedsięwzięć. Inwestycja A1.2.1. Inwestycje dla przedsiębiorstw w produkty, usługi i kompetencje pracowników oraz kadry związane z dywersyfikacją działalności dalej jest zwana "Inwestycja A1.2.1 KPO".

Niektóre pola wniosku w Lokalnym Systemie Informatycznym (dalej: LSI) zostały zablokowane do edycji i są wypełniane automatycznie, stąd też wnioskodawca nie wypełnia tych pól.

W przypadku przedsięwzięć realizowanych w ramach umowy partnerstwa wnioskodawca jest rozumiany jako partner wiodący przedsięwzięcia.

Wniosek o objęcie przedsięwzięcia wsparciem musi być wypełniony w języku polskim.

# <span id="page-2-0"></span>CZEŚĆ OGÓLNA

Informacje w polach: *Numer wniosku o objęcie przedsięwzięcia wsparciem*, *Data złożenia wniosku o objęcie przedsięwzięcia wsparciem*, *Program*, *Priorytet*, *Działanie*, *Numer naboru*, *Rodzaj przedsięwzięcia* są zablokowane do edycji i zostaną wypełnione automatycznie.

# <span id="page-2-1"></span>INFORMACJE OGÓLNE O PRZEDSIĘWZIĘCIU

### *Tytuł przedsięwzięcia* (limit 1000 znaków).

Wpisz pełny tytuł odzwierciedlający przedmiot przedsięwzięcia. Tytuł musi zawierać region (numer regionu wraz z województwami wchodzącymi w jego skład), którego będzie dotyczyć realizacja przedsięwzięcia (Inwestycji A1.2.1 KPO) oraz powinien być sformułowany w sposób zwięzły i nawiązywać do typu przedsięwzięcia, realizowanych zadań, grupy docelowej, która zostanie objęta wsparciem. Nie powinno stosować się jako pierwszego znaku w tytule przedsięwzięcia znaków takich jak cudzysłów, myślnik, nawias ani znaków specjalnych.

Przykład: Udzielenie pomocy finansowej na przedsięwzięcia MŚP prowadzących mikro, małym i średnim przedsiębiorstwom prowadzącym działalność w sektorze hotelarstwa, gastronomii, turystyki lub kultury na realizację przedsięwzięć MŚP w ramach Inwestycji A1.2.1 KPO z regionu nr … obejmującego województwa: …

## *Data rozpoczęcia realizacji przedsięwzięcia* (rrrr/mm/dd)

Podaj datę, od której planujesz rozpocząć realizację pełnego zakresu rzeczowego i finansowego przedsięwzięcia. Rozpoczęcie realizacji przedsięwzięcia może nastąpić najwcześniej po dniu złożenia wniosku o objęcie przedsięwzięcia wsparciem.

Przedsięwzięcie nie zostanie uznane za rozpoczęte w przypadku realizacji działań, w ramach których koszty nie są objęte wsparciem. Z uwagi na fakt, że przedsięwzięcie nie może zostać rozpoczęte przed dniem ani w dniu złożenia wniosku, nie należy zawierać z wykonawcami umów innych niż warunkowe.

W przypadku, gdy planujesz rozpoczęcie realizacji przedsięwzięcia po zawarciu umowy o objęcie przedsięwzięcia wsparciem przy ustaleniu daty rozpoczęcia realizacji przedsięwzięcia weź pod uwagę przewidywany termin zatwierdzenia wyników oceny wskazany w Regulaminie wyboru przedsięwzięć (w tym uwzględnij możliwe wydłużenie w/w terminu) oraz czas niezbędny do podpisania w/w umowy.

### *Data zakończenia realizacji przedsięwzięcia* (rrrr/mm/dd)

Podaj datę końcową, w której planujesz zakończenie realizacji zakresu rzeczowego i finansowego przedsięwzięcia.

Zakończenie realizacji przedsięwzięcia rozumiane jest jako data złożenia wniosku o płatność końcową. Zrealizowanie pełnego zakresu rzeczowego i finansowego przedsięwzięcia wraz ze złożeniem wniosku o płatność końcową musi nastąpić najpóźniej do dnia 31 maja 2026 r.

### *Opis przedsięwzięcia* (limit 4000 znaków).

Opisz przedmiot oraz zakres przedsięwzięcia, w tym spodziewane rezultaty przedsięwzięcia, odnosząc się do poszczególnych województw wchodzących w skład regionu. Opis powinien być maksymalnie konkretny i precyzyjny, należy unikać cytowania opisu z Kryteriów wyboru przedsięwzięć. Opis powinien być spójny z opisem zawartym w części wniosku pt. Koncepcja realizacji przedsięwzięcia (zadania realizowane w ramach przedsięwzięcia).

### *Obszar realizacji przedsięwzięcia*

Wybierz obszar realizacji przedsięwzięcia według podziału znajdującego się w poniższej tabeli. Nie możesz wybrać dowolnego innego województwa z innego regionu.

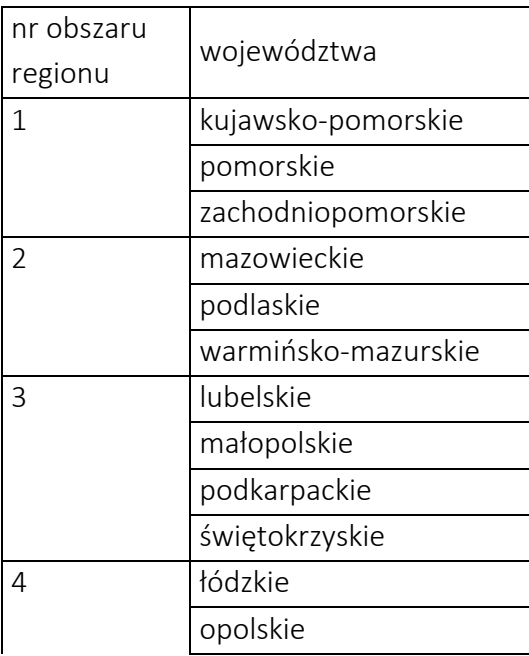

Podział województw na regiony

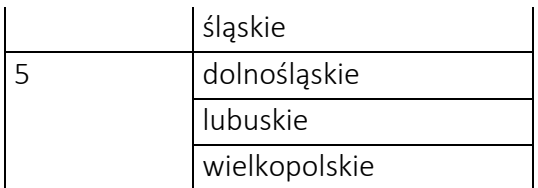

# <span id="page-4-0"></span>KLASYFIKACJA PRZEDSIĘWZIĘCIA

Pole *Zakres interwencji* (lista jednokrotnego wyboru) Wybierz: 021 - Rozwój działalności i umiędzynarodowienie MŚP, w tym inwestycje produkcyjne.

#### Pole *Rodzaj działalności gospodarczej* (lista jednokrotnego wyboru)

Wybierz jedną z opcji z listy rozwijanej.

## <span id="page-4-1"></span>INFORMACJE O WNIOSKODAWCY

Uzupełnij wszystkie pola. Wpisane w polach lub wybrane z list rozwijanych dane muszą być aktualne na dzień złożenia wniosku o objęcie przedsięwzięcia wsparciem.

#### *Nazwa wnioskodawcy* (limit 1000 znaków)

Podaj pełną nazwę zgodnie z Krajowym Rejestrem Sądowym (KRS) lub innym rejestrem właściwym dla danego podmiotu potwierdzający nazwę wnioskodawcy.

### *Data rozpoczęcia działalności zgodnie z dokumentem rejestrowym*

Podaj datę rejestracji w Krajowym Rejestrze Sądowym (KRS). Wnioskodawca zarejestrowany w KRS wpisuje datę rejestracji w Krajowym Rejestrze Sądowym. Data musi być zgodna z dokumentem rejestrowym i mieć format *rrrr/mm/dd*.

#### *Forma prawna* (lista jednokrotnego wyboru)

Uzupełnij pole poprzez wybranie właściwej opcji z listy rozwijanej.

#### *Forma własności* (lista jednokrotnego wyboru)

Uzupełnij pole poprzez wybranie właściwej opcji z listy rozwijanej. Wybrana opcja musi być zgodna ze stanem faktycznym i mieć potwierdzenie w danych zawartych w dokumencie REGON.

#### *Wielkość wnioskodawcy*

Wybierz "nie dotyczy"

### *NIP*

Podaj 10-cyfrowy numer NIP zgodnie z dokumentem rejestrowym.

#### *REGON*

Podaj 9-cyfrowy numer REGON zgodnie z dokumentem rejestrowym.

#### *Numer w Krajowym Rejestrze Sądowym*

Podaj 10-cyfrowy numer KRS, pod którym przedsiębiorstwo wnioskodawcy figuruje w Krajowym Rejestrze Sądowym. Jeśli jesteś wnioskodawcą, który nie podlega rejestracji w KRS, nie wypełniaj pola.

#### *Numer kodu PKD przeważającej działalności* (lista jednokrotnego wyboru)

Wybierz jedną z opcji z listy rozwijanej. Wskazany numer kodu Polskiej Klasyfikacji Działalności (PKD) musi dotyczyć przeważającej działalności wnioskodawcy. Kod PKD musi być ujawniony w danych rejestrowych wnioskodawcy w publicznie dostępnych rejestrach: Krajowym Rejestrem Sądowym (KRS) zgodnie z rozporządzeniem Rady Ministrów z dnia 24 grudnia 2007 r. w sprawie Polskiej Klasyfikacji Działalności (PKD) (Dz. U. z 2007 r., nr 251, poz. 1885, z późn. zm.) oraz zawierać dział, grupę, klasę oraz podklasę. Wybrany kod PKD musi być zgodny z aktualną, obowiązującą klasyfikacją i ujawniony w danych rejestrowych na dzień złożenia wniosku o objęcie przedsięwzięcia wsparciem.

#### *Możliwość odzyskania VAT*

Z uwagi na to, że podatek VAT w ramach Inwestycji A1.2.1 KPO nie jest kwalifikowalny wybierz "nie dotyczy". Zwróć uwagę, że kwoty wydatków ogółem związane z realizacją przedsięwzięcia muszą być równe kwotom wydatków kwalifikowalnych wskazanych w Harmonogramie rzeczowo – finansowym tj. wartościom netto.

#### *Adres siedziby wnioskodawcy*

Wskaż adres siedziby wnioskodawcy zgodny z danymi rejestrowymi. Siedziba wnioskodawcy musi znajdować się w województwie wchodzącym w skład wybranego regionu.

#### *Miejscowość* (lista jednokrotnego wyboru)

Wybierz z listy rozwijanej miejscowość zgodnie z dokumentem rejestrowym przyporządkowaną do wybranej gminy.

*Nr telefonu*  Wpisz numer telefonu.

*Adres e-mail (500 znaków)* Podaj adres e-mail.

#### *Adres strony www*

Podaj adres strony www. W przypadku braku strony www wpisz "nie dotyczy".

#### *Skrzynka ePUAP*

Wpisz adres skrzynki ePUAP (elektroniczna skrzynka podawcza zlokalizowana na platformie ePUAP), która będzie narzędziem do prowadzenia korespondencji pomiędzy wnioskodawcą a PARP w sytuacjach opisanych w Regulaminie wyboru przedsięwzięć.

# <span id="page-6-0"></span>ADRES KORESPONDENCYJNY WNIOSKODAWCY

Podaj adres, na który należy doręczać lub kierować korespondencję w tym również w formie elektronicznej (e-mail), zapewniający skuteczną komunikację pomiędzy PARP a Tobą przy ocenie wniosku. Na ten adres będzie kierowana wszelka korespondencja dotycząca procesu oceny wniosku, w szczególności informująca o wezwaniu do poprawy lub uzupełnienia wniosku, o wezwaniu do wyjaśnień oraz o wyniku oceny wniosku. Jeśli w adresie korespondencyjnym nie występuje nazwa ulicy, zaznacz "nie dotyczy".

# <span id="page-6-1"></span>OSOBA DO KONTAKTÓW ROBOCZYCH

Wpisz dane osoby ze strony wnioskodawcy, która będzie adresatem korespondencji roboczej dotyczącej przedsięwzięcia. Powinna to być osoba dysponująca pełną wiedzą na temat przedsięwzięcia, zarówno w kwestiach związanych z samym wnioskiem, jak i jego późniejszą realizacia.

# <span id="page-6-2"></span>MIEJSCE I OBSZAR REALIZACJI PRZEDSIĘWZIĘCIA

(sekcja multiplikowana dla każdej lokalizacji w każdym województwie wchodzącym w skład obszaru regionu, w którym realizowane jest przedsięwzięcie)

Określ miejsce realizacji przedsięwzięcia poprzez podanie informacji dotyczących co najmniej województwa, powiatu, gminy, miejscowości poprzez wybranie jednej opcji obszaru regionu z listy. Przedsięwzięcie może być realizowane wyłącznie na terenie Rzeczypospolitej Polskiej, w tym na terenie wskazanego regionu. Główne miejsce realizacji przedsięwzięcia jest miejscem, w którym wnioskodawca gromadzi i przechowuje pełną dokumentację dotyczącą przedsięwzięcia oraz stanowi miejsce, w którym przeprowadzane są kontrole dokumentacji projektowej przedsięwzięcia.

Wybierz z listy rozwijanej województwo w którym znajduje się siedziba wnioskodawcy.

## *Województwo, Powiat, Gmina, Podregion (NUTS 3), Ulica, Nr budynku, Nr lokalu, Kod pocztowy, Miejscowość*

Podaj dane zgodnie z dokumentem rejestrowym. Główne miejsce realizacji przedsięwzięcia powinno obowiązkowo znajdować się w województwie wchodzącym w skład wybranego regionu i być zgodne z dokumentem rejestrowym wnioskodawcy. Pola *Powiat, Gmina,*  Podregion (NUTS 3), Ulica, Nr budynku, Nr lokalu, Kod pocztowy, Miejscowość oznaczają

miejsce realizacji przedsięwzięcia zgodne z adresem siedziby wnioskodawcy ujawnionym w dokumencie rejestrowym. Jeśli w adresie nie występuje nazwa ulicy, zaznacz "nie dotyczy".

# <span id="page-7-0"></span>POZOSTAŁE MIEJSCE REALIZACJI PRZEDSIĘWZIĘCIA

Wskaż pozostałe miejsca, w których będzie realizowane przedsięwzięcie. W przypadku, gdy przedsięwzięcie realizowane jest wyłącznie przez wnioskodawcę wskaż, jeśli dotyczy, pozostałe miejsca na terenie regionu (województwa lub województw), w których realizowane będą działania w ramach przedsięwzięcia. W przypadku, gdy przedsięwzięcie realizowane jest przez wnioskodawcę wraz z partnerami wskaż pozostałe miejsca na terenie regionu (województwa lub województw), w których realizowane będą działania w ramach przedsięwzięcia zarówno przez wnioskodawcę jak i każdego partnera. Wskazanie wszystkich pozostałych miejsc realizacji przedsięwzięcia przez wnioskodawcę (i partnera/partnerów jeśli dotyczy) jest obowiązkowe. W pozostałych wskazanych miejscach realizacji przedsięwzięcia również będą mogły być przeprowadzane kontrole w zakresie w jakim dane miejsce będzie wykorzystywane/rozliczane w ramach przedsięwzięcia.

Określ pozostałe miejsca realizacji przedsięwzięcia poprzez podanie informacji dotyczących co najmniej województwa, powiatu, gminy, miejscowości poprzez wybranie jednej opcji obszaru regionu z listy. Przedsięwzięcie może być realizowane wyłącznie na terenie Rzeczypospolitej Polskiej, w tym na terenie wskazanego regionu. Pozostałe miejsce realizacji przedsięwzięcia jest miejscem innym niż wskazane jako główne miejsce realizacji przedsięwzięcia, w którym wnioskodawca realizował będzie przedsięwzięcie lub jego część np. w zakresie działań informacyjno-promocyjnych, usług eksperckich (ocena wniosków MŚP, badanie statusu przedsiębiorstw MŚP), czy zasobów informatycznych dotyczących gromadzenia, przetwarzania i przechowywania danych.

Jeśli wskazujesz więcej niż jedno miejsce realizacji przedsięwzięcia jako Operator i/lub co najmniej jedno miejsce realizacji przedsięwzięcia w partnerstwie (jeśli dotyczy) należy klinąć w przycisk "Dodaj pozostałe miejsce" w celu jego utworzenia i wskazania danych.

#### *Województwo*

Wybierz z listy rozwijanej właściwe województwo wchodzące w skład regionu, w którym realizowane będzie przedsięwzięcie. W przypadku wskazania więcej niż jednego miejsca realizacji przedsięwzięcia w tym samym województwie lub w innych, tj. pozostałych województwach wchodzących w skład wybranego regionu, należy uzupełnić dane dla każdej wskazanej lokalizacji.

### *Powiat, Gmina, Podregion (NUTS 3), Ulica, Nr budynku, Nr lokalu, Kod pocztowy, Miejscowość*

Podaj dane dotyczące pozostałego miejsca realizacji przedsięwzięcia ze wskazaniem dla wybranego województwa. Pozostałe miejsce/miejsca realizacji przedsięwzięcia zarówno przez wnioskodawcę (Operatora jak i partnera/partnerów (jeśli dotyczy)), powinno obowiązkowo

znajdować się w województwie/województwach wchodzącym/wchodzących w skład wybranego regionu. Pola *Powiat, Gmina, Podregion (NUTS 3), Ulica, Nr budynku, Nr lokalu, Kod pocztowy, Miejscowość* oznaczają miejsce realizacji przedsięwzięcia zgodne z danymi pozwalającymi na weryfikację w oparciu o ogólnodostępne dane. Jeśli w adresie nie występuje nazwa ulicy, zaznacz "nie dotyczy".

# <span id="page-8-0"></span>**PARTNERZY**

(sekcja multiplikowana dla każdego wskazanego partnera, który we współpracy z Operatorem będzie realizował przedsięwzięcie)

Wskaż dane dotyczące każdego partnera, który będzie realizował zadanie/zadania w ramach przedsięwzięcia we współpracy z Operatorem lub na jego zlecenie. Wskazanie każdego partnera uczestniczącego w realizacji przedsięwzięcia jest obowiązkowe. Przez partnera rozumiany jest podmiot, który przed dniem złożenia wniosku lub najpóźniej w dniu złożenia wniosku zawarł umowę partnerstwa z Operatorem i został wskazany we wniosku. Pamiętaj o dołączeniu do wniosku w postaci załącznika skanu umowy partnerstwa. Uzupełnij wszystkie pola. Wpisane w polach lub wybrane z list rozwijanych dane partnera muszą być aktualne na dzień złożenia wniosku o objęcie przedsięwzięcia wsparciem.

### *Nazwa partnera* (limit 1000 znaków)

Podaj pełną nazwę partnera zgodną z Krajowym Rejestrem Sądowym (KRS) lub innego dokumentu rejestrowego właściwego dla danego podmiotu

*Forma prawna* (lista jednokrotnego wyboru) Uzupełnij pole poprzez wybranie właściwej opcji z listy rozwijanej.

## *Forma własności* (lista jednokrotnego wyboru)

Uzupełnij pole poprzez wybranie właściwej opcji z listy rozwijanej. Wybrana opcja powinna być zgodna ze stanem faktycznym i mieć potwierdzenie w danych zawartych w dokumencie REGON.

## *NIP*

Podaj 10-cyfrowy numer NIP zgodnie z dokumentem rejestrowym.

### *REGON*

Podaj 9-cyfrowy numer REGON zgodnie z dokumentem rejestrowym.

## *Numer w Krajowym Rejestrze Sądowym*

Podaj 10-cyfrowy numer KRS, pod którym przedsiębiorstwo partnera figuruje w Krajowym Rejestrze Sądowym. Jeśli partner jest podmiotem gospodarczym, który nie podlega rejestracji w KRS, nie wypełniaj pola.

*Numer kodu PKD przeważającej działalności* (lista jednokrotnego wyboru)

Wybierz jedną z opcji z listy rozwijanej. Wskazany numer kodu Polskiej Klasyfikacji Działalności (PKD) musi dotyczyć przeważającej działalności partnera. Kod PKD musi być ujawniony w danych rejestrowych partnera w publicznie dostępnych rejestrach: Krajowym Rejestrem Sądowym (KRS) lub Centralnej Ewidencji i Informacji o Działalności Gospodarczej (CEIDG) zgodnie z rozporządzeniem Rady Ministrów z dnia 24 grudnia 2007 r. w sprawie Polskiej Klasyfikacji Działalności (PKD) (Dz. U. z 2007 r., nr 251, poz. 1885, z późn. zm.) oraz zawierać dział, grupę, klasę oraz podklasę. Wybrany kod PKD powinien być zgodny z aktualną, obowiązującą klasyfikacją i ujawniony w danych rejestrowych na dzień złożenia wniosku o objęcie przedsięwzięcia wsparciem.

#### *Adres siedziby partnera*

Wskaż adres siedziby partnera zgodny z danymi rejestrowymi. Siedziba partnera powinna obowiązkowo znajdować się w województwie wchodzącym w skład wybranego regionu. W przypadku osób fizycznych prowadzących działalność gospodarczą – adres wykonywania działalności gospodarczej, zgodny z danymi w dokumencie rejestrowym CEiDG. W przypadku osób prawnych – adres siedziby partnera zgodny z danymi rejestrowymi KRS.

#### *Miejscowość* (lista jednokrotnego wyboru)

Wybierz z listy rozwijanej miejscowość zgodnie z dokumentem rejestrowym przyporządkowaną do wybranej gminy.

*Nr telefonu*  Wpisz numer telefonu.

*Adres e-mail*  Podaj adres e-mail.

#### *Data rozpoczęcia działalności zgodnie z dokumentem rejestrowym*

Podaj datę rejestracji partnera w Krajowym Rejestrze Sądowym (KRS). W przypadku partnera zarejestrowanego w KRS wpisz datę rejestracji partnera w Krajowym Rejestrze Sądowym. Data musi być zgodna z dokumentem rejestrowym i mieć format *rrrr/mm/dd*.

### *Uzasadnienie wyboru partnera w kontekście zleconej pracy/zadania/usługi, w tym wykazanie potencjału partnera oraz wymiernych efektów i korzyści wynikających z planowanej współpracy* (limit 3000 znaków)

Opisz i uzasadnij potrzebę realizacji przedsięwzięcia wspólnie z wybranym partnerem. Opisz i uzasadnij wybór partnera w odniesieniu do każdego zadania, w którym będzie brał on czynny udział w trakcie realizacji przedsięwzięcia. Wskaż potencjał partnera, w tym określ zasoby partnera wykorzystywane przez niego w kontekście realizacji zleconej partnerowi pracy/zadania/usługi. Opisz jakie wymierne efekty i korzyści wynikające ze współpracy z partnerem w zakresie realizacji przedsięwzięcia zostaną osiągnięte.

## <span id="page-10-0"></span>**WYKONAWCY**

(sekcja multiplikowana dla każdego wskazanego wykonawcy, który we współpracy z Operatorem będzie realizował przedsięwzięcie)

Wskaż, czy planujesz zaangażowanie wykonawcy/wykonawców w zakresie badania statusu MŚP, trudnej sytuacji, oceny wniosków, zakupu usług informatycznych, przetwarzania, gromadzenia i przechowywania danych - wybierz z listy rozwijanej TAK lub NIE.

Wskaż nazwę i numer NIP każdego wykonawcy, który będzie realizował zadanie/zadania w ramach przedsięwzięcia we współpracy z Operatorem lub na jego zlecenie. Wskazanie każdego wykonawcy uczestniczącego w realizacji przedsięwzięcia jest obowiązkowe. Zadania wynikające z wykonawstwa mogą być realizowane przez wykonawcę na terytorium Rzeczypospolitej Polskiej. Nazwa i numer NIP wykonawcy muszą być aktualne na dzień złożenia wniosku o objęcie przedsięwzięcia wsparciem.

#### *Informacje o wykonawcach*

Jeśli wskazujesz więcej niż jednego wykonawcę kliknij w przycisk "Dodaj" w celu jego utworzenia i wskazania danych.

#### *Nazwa wykonawcy* (limit 1000 znaków)

Podaj pełną nazwę podwykonawcy zgodną z Krajowym Rejestrem Sądowym (KRS) lub Centralną Ewidencją i Informacją o Działalności Gospodarczej (CEIDG).

#### *NIP*

Podaj 10-cyfrowy numer NIP zgodnie z dokumentem rejestrowym.

*Wnioskodawca planuje w okresie realizacji przedsięwzięcia zaangażowanie wykonawcy w zakresie realizacji zadań/usług w zakresie: badania statusu MŚP, trudnej sytuacji MŚP, oceny wniosków złożonych przez MŚP, zakupu usług informatycznych dotyczących gromadzenia, opracowania i przechowywania danych*

Z listy rozwijanej wybierz opcję TAK/NIE.

## Pole *Wnioskodawca zawarł z wykonawcą umowę/umowę warunkową lub deklarację współpracy*

Z listy rozwijanej wybierz opcję TAK/NIE.

### *Zakres zleconych wykonawcy prac/zadań/usług* (limit 2000 znaków)

Opisz zakres każdej zleconej podwykonawcy w ramach realizacji przedsięwzięcia pracy/zadania/usługi z uwzględnieniem orientacyjnego terminu ich realizacji.

*Uzasadnienie wyboru wykonawcy w kontekście zleconej pracy/zadania/usługi, w tym wykazanie potencjału wykonawcy oraz wymiernych efektów i korzyści wynikających z planowanej współpracy* (limit 2000 znaków)

Opisz i uzasadnij potrzebę realizacji przedsięwzięcia wspólnie z wybranym wykonawcą. Opisz i uzasadnij wybór wykonawcy w odniesieniu do każdego zadania, w którym będzie brał on czynny udział w trakcie realizacji przedsięwzięcia. Wskaż potencjał wykonawcy, w tym określ zasoby wykonawcy wykorzystywane przez niego w kontekście realizacji zleconej wykonawcy pracy/zadania/usługi. Opisz jakie wymierne efekty i korzyści wynikające ze współpracy z wykonawcą w zakresie realizacji przedsięwzięcia zostaną osiągnięte.

# <span id="page-11-0"></span>ZGODNOŚĆ PRZEDSIĘWZIĘCIA Z POLITYKAMI HORYZONTALNYMI UNII **EUROPEJSKIEJ**

### Równościowe zasady horyzontalne

## Pozytywny wpływ przedsięwzięcia na realizację zasady równości szans i niedyskryminacji, w tym dostępności dla osób z niepełnosprawnościami

Zasada równości szans i niedyskryminacji oznacza wdrożenie działań umożliwiających wszystkim osobom sprawiedliwe i pełne uczestnictwo we wszystkich dziedzinach życia, bez względu na przesłanki tj. płeć, rasa, w tym kolor skóry oraz cechy genetyczne, pochodzenie etniczne, w tym język, przynależność do mniejszości narodowej, urodzenie oraz pochodzenie społeczne, majątek, religia, światopogląd, w tym przekonania, poglądy polityczne lub wszelkie inne poglądy, niepełnosprawność, wiek, orientacja seksualna.

Dostępność jest to możliwość korzystania z infrastruktury, transportu, technologii i systemów informacyjno-komunikacyjnych oraz produktów i usług. Pozwala ona w szczególności osobom z niepełnosprawnościami i osobom starszym na korzystanie z nich na zasadzie równości z innymi osobami. W przypadku realizacji przedsięwzięcia dostępność oznacza, że wszystkie ich produkty (w tym także świadczone usługi) mogą być wykorzystywane (używane) przez każdą osobę. Przykładami tych produktów są: strona lub aplikacja internetowa, materiały szkoleniowe, konferencja, zakup środków trwałych, miejsca pracy.

Dokonaj analizy przedsięwzięcia pod kątem potencjalnego wpływu finansowanych działań i ich efektów na sytuację osób z niepełnosprawnościami lub innych osób o cechach, które mogą stanowić ww. przesłanki dyskryminacji. Wskaż we wniosku wyniki analizy uwzględniające odniesienie do:

• wszystkich przesłanek dyskryminujących, tj. płci, rasy, w tym koloru skóry oraz cech genetycznych, pochodzenia etnicznego, w tym języka, przynależności do mniejszości narodowej, urodzenia oraz pochodzenia społecznego, majątku, religii, światopoglądu, w tym przekonań, poglądów politycznych lub wszelkich innych poglądów, niepełnosprawności, wieku, orientacji seksualnej. Jeżeli zidentyfikujesz inne niż wymienione powyżej przesłanki dyskryminujące – wskaż je i również uzasadnij wpływ przedsięwzięcia w tym zakresie,

Uzasadnij (limit 3000 znaków), dlaczego przedsięwzięcie będzie miało pozytywny wpływ na realizację zasady równości szans i niedyskryminacji, w tym dostępności dla osób z niepełnosprawnością, o której mowa w z art. 9 ust. 1-3 rozporządzenia Parlamentu Europejskiego i Rady 2021/1060) oraz Wytycznych dotyczących realizacji zasad równościowych w ramach funduszy unijnych na lata 2021-2027 (dalej: Wytyczne).

Wskaż konkretne działania realizowane w ramach przedsięwzięcia potwierdzające jego pozytywny wpływ na realizację zasady równości szans i niedyskryminacji, w tym dostępności dla osób z niepełnosprawnościami.

Przez pozytywny wpływ należy rozumieć zapewnienie dostępności infrastruktury, środków transportu, towarów, usług, technologii i systemów informacyjno-komunikacyjnych oraz wszelkich produktów przedsięwzięcia (w tym także usług), które nie zostały uznane za neutralne, dla wszystkich ich użytkowników/użytkowniczek – zgodnie ze standardami dostępności dla polityki spójności 2021–2027 stanowiącymi załącznik do ww. Wytycznych.

Koncepcja uniwersalnego projektowania oznacza takie projektowanie produktów, środowiska, programów i usług, żeby były one użyteczne dla wszystkich, w możliwie największym stopniu, bez potrzeby adaptacji lub specjalistycznego projektowania. Uniwersalne projektowanie jest realizowana przez zastosowanie co najmniej standardów dostępności, stanowiących załącznik do Wytycznych. Standardy dotyczą takich obszarów jak cyfryzacja, transport, architektura, edukacja, szkolenia, informacja i promocja. Użyteczność i zasadność stosowania poszczególnych standardów zależy od charakteru przedsięwzięcia, jednak każdy wnioskodawca w szczególności:

- w podejmowanych w ramach realizacji przedsięwzięcia działaniach informacyjnopromocyjnych powinien zastosować standard informacyjno-promocyjny,
- tworząc wszelkie dokumenty elektroniczne w ramach przedsięwzięcia powinien zastosować standard cyfrowy,
- budując lub przebudowując obiekty architektoniczne (hale produkcyjne, biura, parkingi itd.) powinien zastosować standard architektoniczny.

Przeprowadzając analizę przedsięwzięcia pod kątem zapewnienia dostępności i uniwersalnego projektowania można skorzystać z poniższych pytań:

- czy informacje o przedsięwzięciu na mojej stronie internetowej są czytelne dla każdego i czy są przygotowane zgodnie ze standardem Web Content Accessibility Guidelines (WCAG)<sup>1</sup>?
- czy pamiętam o przygotowaniu informacji o przedsięwzięciu w różnych kanałach informacyjnych np. ulotki, plakaty, nagrane w polskim języku migowym, z użyciem transkrypcji, audiodeskrypcji, napisów rozszerzonych, itp.?

 $^1$  Zbiór rekomendacji zapewniających dostępność cyfrową treści stron internetowych i aplikacji mobilnych możliwie szerokiej grupie użytkowników, włączając w to osoby z niepełnosprawnościami.

- czy produkty są zaprojektowane zgodnie z zasadą uniwersalnego projektowania (szczegółowy opis produktów zamieść w polu Dostępność produktów/usług przedsięwzięcia dla osób z niepełnosprawnościami)
- czy z efektów mojego przedsięwzięcia lub usługi będą mogły w pełni skorzystać osoby ze specjalnymi potrzebami: niewidome, niedowidzące, głuche, słabosłyszące, poruszające się na wózku inwalidzkim, chodzące o lasce lub kuli, osoby z niepełnosprawnością intelektualną, osoby starsze, osoby z innymi ukrytymi schorzeniami, tj. np. padaczka, cukrzyca, choroby krążenia, kręgosłupa, reumatyzm?
- czy siedziba przedsięwzięcia/biura i inne wskazane lokalizacje są dostępne i pamiętam o zapewnieniu dostępności i opisaniu dostępności, tj. informacji o szerokości drzwi, usytuowaniu biura w budynku, w jaki sposób do niego trafić, itp.?
- czy przy realizacji zamówień zgodnie z przepisami dotyczącymi zamówień publicznych sporządzam opis przedmiotu zamówienia uwzględniający wymagania w zakresie dostępności dla osób z niepełnosprawnościami oraz projektowania uniwersalnego lub aspektów społecznych<sup>2</sup> w zakresie zatrudniania osób z niepełnosprawnościami?

#### Dostępność produktów/usług przedsięwzięcia dla osób z niepełnosprawnościami

Pole *Nazwa produktu/usługi* (limit 500 znaków dla każdego produktu/usługi) Wskaż nazwę produktu/usługi, który/którą zamierzasz realizować w ramach przedsięwzięcia w zakresie dostępności dla osób z niepełnosprawnościami.

W przypadku dodania kolejnego produktu/usługi należy kliknąć w przycisk "Dodaj" w celu jego utworzenia i wskazania danych.

Pamiętaj, że produktami/usługami w przedsięwzięciu są te, które powstaną w wyniku realizacji przedsięwzięcia, ale również te produkty/usługi, które są nabywane w ramach przedsięwzięcia, tj. środki trwałe, wartości niematerialne i prawne czy realizacja usługi w danym budynku. Dostępność produktu/usługi będzie zapewniona w szczególności, jeśli nie będą zawierały elementów/cech stanowiących bariery w jego użytkowaniu dla osób z niepełnosprawnościami.

Dla określenia dostępności produktu/usługi przedsięwzięcia dla osób z niepełnosprawnościami możesz np. wskazać (jeśli dotyczy), że produkt przedsięwzięcia będzie dostępny dla wszystkich użytkowników bez względu na ich sprawność bez konieczności jego specjalnego przystosowania dla osób z niepełnosprawnościami. W takim przypadku musisz uzasadnić powyższe twierdzenie w odniesieniu do wszystkich ww. przesłanek.

Zwróć uwagę, że dostępność może być zapewniona przede wszystkim dzięki stosowaniu koncepcji uniwersalnego projektowania przy uwzględnieniu zapewnienia:

<sup>&</sup>lt;sup>2</sup> Więcej na ten temat na stronie UZP: [https://www.uzp.gov.pl/baza-wiedzy/zrownowazone-zamowienia](https://www.uzp.gov.pl/baza-wiedzy/zrownowazone-zamowienia-publiczne/spoleczne-zamowienia/przydatne-informacje/klauzule-spoleczne)[publiczne/spoleczne-zamowienia/przydatne-informacje/klauzule-spoleczne](https://www.uzp.gov.pl/baza-wiedzy/zrownowazone-zamowienia-publiczne/spoleczne-zamowienia/przydatne-informacje/klauzule-spoleczne)

- 1) równych szans dla wszystkich,
- 2) elastyczności w użytkowaniu,
- 3) prostoty i intuicyjności w użyciu,
- 4) postrzegalności informacji,
- 5) tolerancji na błędy,
- 6) niewielkiego wysiłku fizycznego podczas użytkowania,
- 7) rozmiaru i przestrzeni wystarczającej do użytkowania,
- 8) mobilności,
- 9) sprawności sensorycznej,
- 10) komunikowania się,
- 11) percepcji.

Przeprowadź analizę produktów/ usług przedsięwzięcia, która pomoże Ci uzasadnić dostępność, tj. określić jakie produkty/ usługi i w jaki sposób będą dostosowane do potrzeb osób z niepełnosprawnościami. Podczas przeprowadzenia analizy, na wzór analizy przeprowadzonej dla całego przedsięwzięcia, odpowiedz na pytanie czy z opisywanego produktu lub usługi będą mogły w pełni skorzystać osoby ze specjalnymi potrzebami (np. wskazane powyżej).

Po przeprowadzeniu analizy podaj nazwę każdego produktu/usługi i uzasadnij dostępność dla osób z niepełnosprawnościami, tzn. opisz (w polu Uzasadnienie) w jaki sposób produkt/usługa będzie dostosowany, aby zapewnić dostępność i możliwość korzystania z niego przez osoby z niepełnosprawnościami lub innych użytkowników

#### *Wpływ*

Wybierz z listy rozwijanej wartość "Pozytywny" lub "Neutralny".

#### *Uzasadnienie* (limit 1000 znaków)

W odniesieniu do każdego wskazanego produktu/usługi przedsięwzięcia opisz i uzasadnij jego dostępność dla osób z niepełnosprawnościami, tzn. w jaki sposób z produktu/usługi będą mogły korzystać osoby z niepełnosprawnościami. W przypadku, gdy produkt/usługa ma charakter neutralny wobec zasady równości szans i niedyskryminacji zaznacz, że produkt/usługa będzie neutralny i również uzasadnij neutralność produktu. Produkt/usługa może być uznany za "neutralny" wyłącznie w przypadku gdy nie ma swoi, automatyczne linie produkcyjne, zbiorniki retencyjne, nowe lub usprawnione procesy technologiczne. ch bezpośrednich użytkowników/użytkowniczek np., instalacje elektryczne, linie przesyłowe

#### Zgodność przedsięwzięcia z zasadą równości szans kobiet i mężczyzn

Zaznacz, czy przedsięwzięcie będzie miało neutralny czy pozytywny wpływ na realizację zasady równości szans kobiet i mężczyzn.

#### *Zgodność przedsięwzięcia z zasadą zrównoważonego rozwoju* (limit 1000 znaków)

Przeprowadzając analizę przedsięwzięcia pod kątem zapewnienia równości szans kobiet i mężczyzn możesz skorzystać z poniższych pytań:

- czy w przedsięwzięciu stosuję politykę antydyskryminacyjną np. w procesie rekrutacji, zatrudnienia, warunków pracy, wynagrodzenia, awansów, oceny pracowników, itp.?
- czy posiadam regulacje określające wymagania dotyczące działań antydyskryminacyjnych, antymobbingowych, zapobiegających molestowaniu seksualnemu oraz innych działań zapobiegających ich występowaniu np. regulaminy, instrukcje, inne wewnętrzne dokumenty?
- czy korzystam/ zapewniam pracownikom możliwość uczestnictwa w szkoleniach antydyskryminacyjnych, antymobbingowych, zarzadzania różnorodnością, *work-life balance,* itp.*?*
- czy zapewniam inne rozwiązania antytyskryminacyjne np. elastyczne godziny pracy, urlopy opiekuńcze umożliwiające zapewnienie osobistej opieki lub wsparcia osobie zależnej, itp.?

Pamiętaj, żeby realizować przedsięwzięcie z uwzględnieniem działań antydyskryminacyjnych ze względu na wskazane powyżej przesłanki, dostępności oraz koncepcją uniwersalnego projektowania (jeśli dotyczy).

W przypadku wyboru pozytywnego wpływu wypełnij uzasadnienie wskazując konkretne działania realizowane w ramach przedsięwzięcia potwierdzające pozytywny wpływ na realizację zasady równości szans kobiet i mężczyzn. W przypadku wyboru neutralnego wpływu uzasadnij, dlaczego nie jesteś w stanie zrealizować w ramach realizowanego przedsięwzięcia żadnych działań na rzecz równości szans kobiet i mężczyzn. Zasada równości szans kobiet i mężczyzn ma prowadzić do podejmowania działań na rzecz osiągnięcia stanu, w którym kobietom i mężczyznom przypisuje się taką samą wartość społeczną, równe prawa i równe obowiązki oraz gdy mają oni równy dostęp do zasobów (środki finansowe, szanse rozwoju), z których mogą korzystać. Zasada ta ma gwarantować możliwość wyboru drogi życiowej bez ograniczeń wynikających ze stereotypów płci.

### Wpływ przedsięwzięcia na realizację zasady zrównoważonego rozwoju

Zaznacz czy przedsięwzięcie będzie miało neutralny czy pozytywny wpływ na realizację zasady zrównoważonego rozwoju.

### *Uzasadnienie wpływu przedsięwzięcia na realizację zasady zrównoważonego rozwoju* (limit 1000 znaków)

W uzasadnieniu wskaż konkretne działania realizowane w ramach przedsięwzięcia potwierdzające wybraną opcję (neutralny/pozytywny wpływ).

Uznaje się, że przedsięwzięcie jest zgodne z zasadą zrównoważonego rozwoju jeżeli ma co najmniej neutralny wpływ na środowisko. Wszystkie przedsięwzięcia powinny być neutralne dla środowiska lub mieć na nie pozytywny wpływ.

Zgodność przedsięwzięcia z zasadą zrównoważonego rozwoju dotyczy takich obszarów jak:

- przestrzeganie wymogów ochrony środowiska,
- efektywne gospodarowanie zasobami,
- dostosowanie do zmian klimatu i łagodzenie jego skutków,
- zachowanie różnorodności biologicznej, odporność na klęski żywiołowe
- zapobieganie ryzyku i zarządzanie ryzykiem związanym z ochroną środowiska.

Ponadto opisując zgodność przedsięwzięcia z zasadą zrównoważonego rozwoju należy określić, czy realizacja przedsięwzięcia przyczynia się do promocji zielonej i zrównoważonej gospodarki. Stwierdzenie, że realizacja przedsięwzięcia przyczynia się do promocji zielonej i zrównoważonej gospodarki powinno być uzasadnione poprzez wykazanie, że aktualny proces wytwarzania produktu/usługi uwzględnia co najmniej jedno z rozwiązań w zakresie:

- zmniejszania emisji zanieczyszczeń,
- zmniejszania energochłonności,
- zmniejszania zużycia wody,
- wykorzystania materiałów (odpadów) pochodzących z recyclingu,
- wykorzystania odnawialnych źródeł energii.

Oznacza to, że wnioskodawca powinien wskazać, które z ww. aspektów są przestrzegane i opisać w jaki sposób. Należy pamiętać, że rekomendację do objęcia wsparciem może uzyskać wyłącznie przedsięwzięcie, który ma co najmniej neutralny wpływ na zasadę zrównoważonego rozwoju.

# <span id="page-16-0"></span>WSKAŹNIKI PRZEDSIĘWZIĘCIA

Wypełnij tabele *Wykaz wskaźników produktu* i *Wykaz wskaźników rezultatu* odpowiednio do zakresu planowanych zadań. Ujęte w tabelach wskaźniki muszą być obiektywnie weryfikowalne, realne, mierzalne, odzwierciedlać założone cele przedsięwzięcia oraz być adekwatne dla danego rodzaju przedsięwzięcia. Wskaźniki służą do pomiaru osiąganych postępów w przedsięwzięciu, odzwierciedlają też specyfikę i jego rezultaty. Wszystkie wskaźniki podlegają monitorowaniu w toku realizacji przedsięwzięcia oraz po jego zakończeniu (przez cały okres wskazany w umowie o objęcie przedsięwzięcia wsparciem). Musisz dysponować dokumentacją potwierdzającą wykonanie założonych w przedsięwzięciu wskaźników. Obowiązek dokumentowania realizacji wskaźników przedsięwzięcia obowiązuje Operatora oraz partnerów (jeśli dotyczy), przy czym całość dokumentacji musi być dostępna w siedzibie Operatora. Poszczególne wskaźniki produktu i rezultatu są zdefiniowane poprzez: nazwę wskaźnika, jednostkę miary, wartość docelową wskaźnika, rok docelowy i sposób pomiaru wskaźnika (pole opisowe 500 znaków).

W przypadku nieosiągnięcia wskaźników przedsięwzięcia, wsparcie może zostać obniżone proporcjonalnie do stopnia nieosiągnięcia wskaźników.

Produkt należy rozumieć, jako bezpośredni efekt realizacji przedsięwzięcia mierzony konkretnymi wielkościami.

Pamiętaj, że liczba wskaźników produktu dla poszczególnych wskaźników dotyczy działań realizowanych przez Operatora i partnerów (jeśli dotyczy).

#### Tabela *Wykaz wskaźników produktu*

Wskaźniki produktu są bezpośrednio powiązane z wydatkami ponoszonymi w ramach realizacji przedsięwzięcia, przy czym ich wartości powinny zostać osiągnięte w okresie realizacji przedsięwzięcia i wykazane najpóźniej we wniosku o płatność końcową. Dla realizacji Inwestycji A1.2.1 KPO zostały przyjęte następujące wskaźniki produktu:

- 1. Ogłoszenie naboru przedsięwzięć MŚP w ramach Inwestycji A.1.2.1 KPO.
- 2. Zakończenie oceny wniosków o objęcie przedsięwzięć MŚP wsparciem.
- 3. Liczba osób zaangażowanych w realizację przedsięwzięcia u Operatora.
- 4. Liczba spotkań informacyjnych on-line, dotyczących Inwestycji A1.2.1 KPO dla przedsiębiorców MŚP.
- 5. Liczba kampanii informacyjno-promocyjnych dotyczących Inwestycji A.1.2.1 KPO.
- 6. Liczba przeprowadzonych i zakończonych ocen wniosków o objęcie wsparciem MŚP.
- 7. Udzielenie pomocy de minimis na realizację przedsięwzięć MŚP w województwie dolnośląskim.
- 8. Udzielenie pomocy de minimis na realizację przedsięwzięć MŚP w województwie kujawsko-pomorskim.
- 9. Udzielenie pomocy de minimis na realizację przedsięwzięć MŚP w województwie lubelskim.
- 10. Udzielenie pomocy de minimis na realizację przedsięwzięć MŚP w województwie lubuskim.
- 11. Udzielenie pomocy de minimis na realizację przedsięwzięć MŚP w województwie łódzkim.
- 12. Udzielenie pomocy de minimis na realizację przedsięwzięć MŚP w województwie małopolskim.
- 13. Udzielenie pomocy de minimis na realizację przedsięwzięć MŚP w województwie mazowieckim.
- 14. Udzielenie pomocy de minimis na realizację przedsięwzięć MŚP w województwie opolskim.
- 15. Udzielenie pomocy de minimis na realizację przedsięwzięć MŚP w województwie podkarpackim.
- 16. Udzielenie pomocy de minimis na realizację przedsięwzięć MŚP w województwie podlaskim.
- 17. Udzielenie pomocy de minimis na realizację przedsięwzięć MŚP w województwie pomorskim.
- 18. Udzielenie pomocy de minimis na realizację przedsięwzięć MŚP w województwie śląskim.
- 19. Udzielenie pomocy de minimis na realizację przedsięwzięć MŚP w województwie świętokrzyskim.
- 20. Udzielenie pomocy de minimis na realizację przedsięwzięć MŚP w województwie warmińsko-mazurskim.
- 21. Udzielenie pomocy de minimis na realizację przedsięwzięć MŚP w województwie wielkopolskim.
- 22. Udzielenie pomocy de minimis na realizację przedsięwzięć MŚP w województwie zachodniopomorskim.
- 23. Rozliczenie pomocy de minimis udzielonej na realizację przedsięwzięć MŚP w województwie dolnośląskim.
- 24. Rozliczenie pomocy de minimis udzielonej na realizację przedsięwzięć MŚP w województwie kujawsko-pomorskim.
- 25. Rozliczenie pomocy de minimis udzielonej na realizację przedsięwzięć MŚP w województwie lubelskim.
- 26. Rozliczenie pomocy de minimis udzielonej na realizację przedsięwzięć MŚP w województwie lubuskim.
- 27. Rozliczenie pomocy de minimis udzielonej na realizację przedsięwzięć MŚP w województwie łódzkim.
- 28. Rozliczenie pomocy de minimis udzielonej na realizację przedsięwzięć MŚP w województwie małopolskim.
- 29. Rozliczenie pomocy de minimis udzielonej na realizację przedsięwzięć MŚP w województwie mazowieckim.
- 30. Rozliczenie pomocy de minimis udzielonej na realizację przedsięwzięć MŚP w województwie opolskim.
- 31. Rozliczenie pomocy de minimis udzielonej na realizację przedsięwzięć MŚP w województwie podkarpackim.
- 32. Rozliczenie pomocy de minimis udzielonejna realizację przedsięwzięć MŚP w województwie podlaskim.
- 33. Rozliczenie pomocy de minimis udzielonej na realizację przedsięwzięć MŚP w województwie pomorskim.
- 34. Rozliczenie pomocy de minimis udzielonej na realizację przedsięwzięć MŚP w województwie śląskim.
- 35. Rozliczenie pomocy de minimis udzielonej na realizację przedsięwzięć MŚP w województwie świętokrzyskim.
- 36. Rozliczenie pomocy de minimis udzielonej na realizację przedsięwzięć MŚP w województwie warmińsko-mazurskim.
- 37. Rozliczenie pomocy de minimis udzielonej na realizację przedsięwzięć MŚP w województwie wielkopolskim.
- 38. Rozliczenie pomocy de minimis udzielonej na realizację przedsięwzięć MŚP w województwie zachodniopomorskim.
- 39. Przeprowadzenie kontroli na miejscu realizacji przedsięwzięć MŚP.

Z pośród wskaźników od pkt 7 do 38 wybierz tylko te wskaźniki, które dotyczą twojego regionu oraz wpisz wartości optymalne zgodnie z podziałem wykazanym w Regulaminie. W polach dotyczących pozostałych wskaźników wpisz "nie dotyczy".

#### *Nazwa wskaźnika*

Wybierz wskaźnik z listy rozwijanej. Czynność należy powtórzyć dla każdego wskazanego w Instrukcji wskaźnika.

### *Jednostka miary*

Wskaż jednostkę pomiaru dla każdego wskaźnika (np. sztuka, liczba)

#### *Wartość docelowa*

Wskaż wartość docelową dla każdego wskaźnika, jaką zamierzasz osiągnąć w trakcie realizacji przedsięwzięcia. Rok osiągnięcia wartości docelowej musi być zgodny z planowanym terminem zakończenia realizacji zadania związanego z określonym działaniem, którego dotyczy dany wskaźnik produktu oraz mieścić się w okresie realizacji przedsięwzięcia, tj. nastąpić nie później niż w roku zakończenia realizacji przedsięwzięcia.

### *Sposób pomiaru wskaźnika*

Opisz dla każdego wskaźnika metodologię wyliczenia oraz sposób weryfikacji osiągnięcia zaplanowanych wartości wskaźnika. Wskaż wartość docelową wskaźnika oraz opisz metodologię stosowaną do jego pomiaru. Opis powinien być precyzyjny ze względu na ograniczony z przyczyn technicznych limit znaków. Osiągnięcie wskaźnika jest tożsame z osiągnięciem celu szczegółowego przyporządkowanego do danego wskaźnika. Pamiętaj o udokumentowaniu osiągnięcia celu przyporządkowanego do danego wskaźnika.

### Tabela *Wykaz wskaźników rezultatu*

Rezultat należy rozumieć jako mierzalne efekty osiągnięte w wyniku realizacji przedsięwzięcia, osiągnięte w wyznaczonym okresie.

Wskaźniki rezultatu odnoszą się do bezpośrednich efektów realizowanego przedsięwzięcia w skali całego regionu, w tym w odniesieniu do poszczególnych województw wchodzących w skład regionu. Dla realizacji Inwestycji A1.2.1 KPO zostały przyjęte następujące wskaźniki rezultatu:

A7G - W1 - Liczba podpisanych umów na wsparcie realizacji projektów MŚP z sektorów HoReCa, turystyka, kultura, mających na celu unowocześnienie lub dywersyfikację działalności.

A8G - W2 - Liczba zrealizowanych projektów MŚP z sektorów HoReCa, turystyka, kultura, mających na celu unowocześnienie lub dywersyfikację działalności MŚP.

Pamiętaj, że wskazywana wartość wskaźników rezultatu dotyczy działań realizowanych przez Operatora. Dla każdego wybranego wskaźnika wskaż wymagane informacje oraz dane. Rodzaj i wartość docelowa wskaźnika muszą być dostosowane do zakresu rzeczowego przedsięwzięcia. Każdy ze wskaźników rezultatu zdefiniowany jest poprzez: nazwę wskaźnika, jednostkę miary, rok osiągnięcia wartości docelowej, wartość docelową i opis metodologii wyliczenia wskaźnika oraz sposobu weryfikacji osiągnięcia zaplanowanych wartości wskaźnika

#### *Nazwa wskaźnika*

Wybierz wskaźnik z listy rozwijanej. Czynność należy powtórzyć dla obu wskaźników wskazanych w Instrukcji.

#### *Jednostka miary*

Wskaż jednostkę pomiaru dla każdego wskaźnika (np. sztuka, liczba)

#### *Rok osiągnięcia wartości docelowej*

Wskaż rok osiągnięcia wartości docelowej wskaźnika. Maksymalny rok osiągnięcia wartości docelowej wskaźnika musi być zgodny z ostatecznym okresem realizacji przedsięwzięcia, to jest rokiem 2026.

#### *Wartość docelowa*

Wskaż wartość docelową dla każdego z obu wskaźników, jaką zamierzasz osiągnąć w trakcie realizacji przedsięwzięcia.

#### *Sposób pomiaru wskaźnika*

Opisz dla obu wskaźników (dla każdego osobno) metodologię wyliczenia oraz sposób weryfikacji osiągnięcia zaplanowanych wartości wskaźnika. Wskaż wartość docelową wskaźnika oraz opisz metodologię stosowaną do jego pomiaru. Opis powinien być precyzyjny ze względu na ograniczony z przyczyn technicznych limit znaków. Osiągnięcie wskaźnika jest tożsame z osiągnięciem celu szczegółowego przyporządkowanego do danego wskaźnika. Pamiętaj o udokumentowaniu osiągnięcia celu przyporządkowanego do danego wskaźnika.

# <span id="page-20-0"></span>KONCEPCJA REALIZACJI PRZEDSIĘWZIĘCIA

Przedstaw spójną i wykonalną koncepcję realizacji przedsięwzięcia obejmującą wszystkie osiem etapów jego realizacji wymienionych w załączniku nr 2 do Regulaminu wyboru

przedsięwzięć "Standardy działań Operatora realizującego przedsięwzięcie w ramach inwestycji A1.2.1 KPO" (dalej: Standardy) .

W opisie uwzględnij i wskaż wszystkie działania/zadania niezbędne do realizacji każdego etapu określone w Standardach z podziałem na działania/zadania realizowane przez operatora i partnerów (jeśli dotyczy), jak i przez wykonawców. Uzasadnij potrzebę ich realizacji w przyjętym zakresie. Opisz czy działania/zadania w ramach poszczególnych etapów przedsięwzięcia realizowane będą samodzielnie przez operatora lub we współpracy z partnerami (jeśli dotyczy) i wykonawcami. Opisz czy działania/zadania będą realizowane przy pomocy zasobów własnych, czy z wykorzystaniem zasobów partnerów (jeśli dotyczy) i wykonawców. Dla każdego etapu zaprezentuj przyjęty sposób zarządzania przedsięwzięciem i uzasadnij ten wybór, w tym określ i uzasadnij przyjętą metodykę postępowania.

Jeżeli do realizacji przedsięwzięcia zaangażowani będą partnerzy wskaż, za realizację których zadań lub ich części będą oni odpowiedzialni z uwzględnieniem przejrzystego opisu podziału obowiązków, uprawnień i odpowiedzialności wnioskodawcy i partnerów w realizacji przedsięwzięcia.

Przedstaw i opisz w kolejności chronologicznej działania zapewaniające realizację przedsięwzięcia w ramach następujących etapów:

Etap I Przygotowanie do ogłoszenia naboru na wybór przedsięwzięć MŚP do objęcia wsparciem, w tym promocja Inwestycji i informacja mająca na celu rekrutację przedsięwzięć MŚP (limit 5000 znaków)

Etap II Uruchomienie naboru na wybór przedsięwzięć MŚP (limit 5000 znaków)

Etap III Ocena wniosków o objęcie wsparciem przedsięwzięć MŚP złożonych w ramach naboru przez MŚP z branży hotelarskiej, gastronomicznej, turystyki lub kultury (limit 5000 znaków)

Etap IV Zawieranie umów o objęcie wsparciem przedsięwzięć MŚP rekomendowanych do otrzymania wsparcia (limit 5000 znaków)

Etap V Realizacja umów o objęcie przedsięwzięcia MŚP wsparciem zwartych z MŚP (limit 5000 znaków)

Etap VI Rozliczenie końcowe umów o objęcie przedsięwzięć MŚP wsparciem, w tym kontrola na dokumentach (limit 5000 znaków)

Etap VII Kontrole realizowane przez Operatorów na miejscu realizacji przedsięwzięcia MŚP, w tym kontrole doraźne (limit 5000 znaków)

Etap VIII Sprawozdawczość i monitorowanie wskaźników osiągniętych przez MŚP na rzecz JW (limit 5000 znaków)

### *Trwałość i wpływ rezultatów przedsięwzięcia* (limit 5000 znaków)

Wskaż w odniesieniu do zgodności z zasadą długotrwałego wpływu przedsięwzięcia na wydajność i odporność gospodarki polskiej, działania jakie zostaną podjęte w celu zagwarantowania, że realizacja przedsięwzięcia zapewni efekty długofalowe, tzn. przekraczające ramy czasowe obowiązywania RRF (Instrument na rzecz Odbudowy i Zwiększenia Odporności w ramach KPO), w tym w szczególności:

a) przedsięwzięcie będzie miało charakter długofalowy i tym samym nie będzie działaniem incydentalnym, które nie będzie generowało efektów dla gospodarki po zakończeniu interwencji w ramach KPO,

b) bedzie skierowane do możliwie najszerszej populacji.

c) będzie gwarantowało utrzymanie efektów po zakończeniu realizacji przedsięwzięcia.

# <span id="page-22-0"></span>POTENCJAŁ WNIOSKODAWCY

### POTENCJAŁ KADROWY (tabela multiplikowana)

Wskaż cały posiadany zespół projektowy wnioskodawcy i partnerów (jeśli dotyczy) zaangażowany do realizacji przedsięwzięcia. Należy wskazać wszystkie osoby (pracowników) operatora i partnerów (jeśli dotyczy) realizujących przedsięwzięcie na każdym etapie w okresie jego realizacji. Przedstaw zarówno zasoby posiadane w momencie wnioskowania o wsparcie, jak również przewidziane do pozyskania w trakcie realizacji przedsięwzięcia. Opisz także personel, który dopiero planujesz pozyskać, podając swoje wymagania i oczekiwania.

W przypadku osób personelu, który już posiadasz podaj w tabeli dane: imię, nazwisko, rola pełniona w przedsięwzięciu. Dla każdego pracownika opisz jej doświadczenie zawodowe, w tym w szczególności w odniesieniu do realizowanego przedsięwzięcia, wskaż wymiar zaangażowania etatowego lub formę zatrudnienia pracownika w ramach realizowanego przedsięwzięcia, przedstaw szczegółowy zakres obowiązków/zadań pracownika w ramach realizowanego przedsięwzięcia z uwzględnieniem poszczególnych etapów jego realizacji, z listy rozwijanej wybierz formę współpracy.

W przypadku osób personelu, które dopiero planujesz pozyskać do realizacji przedsięwzięcia dodatkowo przedstaw opis planowanego do utworzenia stanowiska pracy na potrzeby realizacji przedsięwzięcia.

Dodatkowo możesz wskazać Informacje dodatkowe dotyczące formy współpracy oraz Pozostały personel uczestniczący w realizacji przedsięwzięcia inny niż wymagany (jeśli dotyczy).

Dla każdej osoby (pracownika) wskaż poniższe informacje.

W celu dodania kolejnej osoby/pracownika kliknij "Dodaj członka zespołu".

*Imię* (limit 50 znaków) Wskaż imię pracownika.

*Nazwisko* (limit 100 znaków) Wskaż nazwisko pracownika.

# *Rola pełniona w przedsięwzięciu* (limit 500 znaków)

Wskaż rolę/funkcję osoby jaką będzie ona pełniła w ramach przedsięwzięcia.

# *Doświadczenie zawodowe pracownika, w tym w szczególności w odniesieniu do realizowanego przedsięwzięcia* (limit 2000 znaków)

Opisz doświadczenie zawodowe pracownika w tym w szczególności doświadczenie (co najmniej 3-letnie) w zakresie realizacji zadań związanych z wdrożeniem, rozliczaniem projektów finansowych, współfinansowanych z funduszy unijnych oraz w zakresie realizowanego przedsięwzięcia.

# *Wymiar zaangażowania etatowego lub forma zatrudnienia pracownika w ramach realizowanego przedsięwzięcia* (limit 100 znaków)

Podaj, w których zadaniach dana osoba będzie zaangażowana w prace w ramach przedsięwzięcia, wymiar zaangażowania podaj w liczbie godzin lub wymiarze etatu.

# *Szczegółowy zakres obowiązków/zadań pracownika w ramach realizowanego przedsięwzięcia z uwzględnieniem poszczególnych etapów jego realizacji* (limit 2000 znaków)

Opisz w sposób szczegółowy zakres obowiązków/zadań pracownika jakie będzie on wykonywał w ramach realizowanego przedsięwzięcia ze szczególnym uwzględnieniem poszczególnych etapów jego realizacji.

# *Opis planowanego do utworzenia stanowiska pracy na potrzeby realizacji przedsięwzięcia (jeśli dotyczy)* (limit 2000 znaków)

Określ wymagania wobec osób, których dopiero będziesz poszukiwać w celu zatrudnienia - jako niezbędne, by uzupełnić obecnie posiadany zespół.

Opisz planowany potencjał kadrowy niezbędny do realizacji przedsięwzięcia, tj. doświadczenie zawodowe, w tym szczególnie doświadczenie pracownika adekwatne do zakresu i rodzaju prac przewidzianych w danym obszarze. W odniesieniu do każdej planowanej do zatrudnienia osoby określi jej rolę w przedsięwzięciu a także formę zatrudnienia (umowa o pracę, umowa cywilnoprawna itd.) i wymiar zatrudnienia (etat, pół etatu itd.).

## *Forma współpracy*

Wybierz z listy rozwijanej:

- pracownik wnioskodawcy osoba jest zatrudniona na podstawie umowy o pracę lub umowy cywilno-prawnej,
- pracownik partnera osoba jest zatrudniona na podstawie umowy o pracę lub umowy cywilno-prawnej,
- deklarowana współpraca wnioskodawcy z przyszłym pracownikiem

• deklarowana współpraca wnioskodawcy z przyszłym pracownikiem partnera ,

### *Informacje dodatkowe dotyczące formy współpracy* (limit 1000 znaków)

Wskaż, jeśli dotyczy, dodatkowe informacje dotyczące formy współpracy.

# *Pozostały personel uczestniczący w realizacji przedsięwzięcia inny niż wymagany (jeśli dotyczy)*  (limit 2000 znaków)

Określ wymagania wobec osób, których dopiero będziesz poszukiwać w celu zatrudnienia - jako niezbędne, by uzupełnić obecnie posiadany zespół. Opisz, jeśli dotyczy, wszystkie dodatkowe osoby nie wykazane w części Potencjał kadrowy, które Twoim zdaniem będą realizowały zadania pomocnicze lub wsparcia w przedsięwzięciu. W przypadku każdej dodatkowej osoby określi i uzasadnij jej rolę w przedsięwzięciu i wskaż zadania, w realizacji których będzie uczestniczyć.

## POTENCJAŁ TECHNICZNY I FINANSOWY (tabela multiplikowana)

Opisz posiadane przez wnioskodawcę i partnerów (jeśli dotyczy) zasoby techniczne oraz wartości niematerialne i prawne niezbędne do całościowej realizacji przedsięwzięcia, w tym w szczególności poszczególnych etapów jego realizacji. Wskaż zasoby oraz warunki lokalowe, sprzętowe oraz informatyczne, które zostaną wykorzystane do realizacji przedsięwzięcia będące w posiadaniu wnioskodawcy oraz partnerów (jeśli dotyczy).

W przypadku, gdy nie posiadasz własnych zasobów, a planujesz korzystanie z zasobów niebędących w Twoim posiadaniu, również opisz te zasoby oraz wskaż podstawy do ich wykorzystania (np. umowa z innym podmiotem, wypożyczenie, udostępnienie).

Pamiętaj, że zasoby techniczne wykorzystywane w realizacji przedsięwzięcia muszą być zgodne i spełniać minimalne wymagania określone w załączniku do Regulaminu wyboru przedsięwzięć "Standardy działań Operatora realizującego przedsięwzięcie w ramach Inwestycji A1.2.1 KPO", w tym w szczególności uwzględniać potrzebę dostępności dla osób z niepełnosprawnościami.

Uwaga: Wskazane zasoby techniczne oraz wartości niematerialne i prawne planowane do nabycia w ramach przedsięwzięcia należy opisać i uzasadnić potrzebę ich wykorzystania w realizacji przedsięwzięcia w części wniosku "Harmonogram rzeczowo-finansowy" zgodnie z instrukcją. Nie uwzględniaj ich w tej części wniosku określając ich *typ, nazwę* oraz *przeznaczenie*.

Dla określenia/wskazania posiadanego potencjału technicznego wnioskodawcy i partnerów (jeśli dotyczy) należy w przypadku wszystkich wskazanych poniżej typów zasobów wskazać *nazwę zasobu* (limit 500 znaków) i opisać *przeznaczenie wykorzystania zasobu* w kontekście realizacji przedsięwzięcia (limit 500 znaków).

Pola dla poszczególnych typów zasobów wskazanych dla wnioskodawcy oraz partnerów (jeśli dotyczy) można multiplikować (pole może być multiplikowane np. w przypadku wskazania więcej niż jednej lokalizacji przedsięwzięcia (np. w tym samym regionie lub w poszczególnych województwach wchodzących w skład regionu, zasobów sprzętowych i informatycznych wymagających szczegółowego uzasadnienia).

W celu dodania kolejnego pola właściwego dla określenia typu zasobu kliknij "dodaj zasób".

Dla wnioskodawcy należy wskazać i opisać typy zasobów:

- Zasoby lokalowe wnioskodawcy posiadane i wykorzystywane do realizacji przedsięwzięcia,
- Zasoby sprzętowe wnioskodawcy posiadane i wykorzystywane do realizacji przedsięwzięcia,
- Zasoby informatyczne wnioskodawcy posiadane i wykorzystywane do realizacji przedsięwzięcia,
- Inne zasoby wnioskodawcy posiadane i wykorzystywane do realizacji przedsięwzięcia (np. wartości prawne). W tym polu wskaż wszystkie inne zasoby jakie posiadasz niewymienione powyżej, które zostaną wykorzystane do realizacji przedsięwzięcia przez wnioskodawcę.

Dla każdego partnera (jeśli dotyczy) realizującego przedsięwzięcie wspólnie w wnioskodawcą należy wskazać i opisać typy zasobów:

- Zasoby lokalowe **partnera posiadane** i wykorzystywane do realizacji przedsięwzięcia.,
- Zasoby sprzętowe partnera posiadane i wykorzystywane do realizacji przedsięwzięcia,
- Zasoby informatyczne partnera posiadane i wykorzystywane do realizacji przedsięwzięcia,
- Inne zasoby partnera wykorzystywane do realizacji przedsięwzięcia. W tym polu wskaż wszystkie inne zasoby jakie posiada partner/partnerzy niewymienione powyżej, które zostaną wykorzystane do realizacji przedsięwzięcia przez partnera/partnerów.
- •

## POTENCJAŁ FINANSOWY (limit 5000 znaków)

Wskaż i uzasadnij, że wnioskodawca i partner (jeśli dotyczy) jest zdolny do zapewnienia płynnej obsługi finansowej oraz wykonalności finansowej przedsięwzięcia. Opisz sposób zabezpieczenia finansowego posiadanego przez wnioskodawcę dla realizowanego przedsięwzięcia. Opisz jakie zasoby finansowe wnioskodawca i partnera (jeśli dotyczy) wniesie do realizacji przedsięwzięcia. Przedstaw schemat przepływu środków finansowych w relacji wnioskodawca – partnerzy (jeśli dotyczy), wnioskodawca – MŚP oraz wnioskodawca – JW (PARP). Przedstaw sytuację finansową wnioskodawcy oraz jej prognozy dla okresu realizacji przedsięwzięcia.

Wnioskodawca wpisany do KRS, sporządzający sprawozdania finansowe zgodnie z ustawą z dnia 29 września 1994 r. o rachunkowości oraz składający sprawozdania finansowe w systemie ekrs nie jest zobowiązany do składania kopii sprawozdań finansowych wraz z wnioskiem.

Wnioskodawca, który nie jest zobowiązany do składania sprawozdań finansowych zgodnie z ustawą z dnia 29 września 1994 r. o rachunkowości zobowiązany jest złożenia kopii sprawozdań finansowych za ostatni zamknięty rok obrotowy w formie załącznika do wniosku.

Pamiętaj ponadto, że wnioskodawca musi spełnić warunek, w którym indywidualny obrót wnioskodawcy za ostatni zatwierdzony rok obrotowy zgodnie z ustawą z dnia 29 września 1994 r. o rachunkowości (Dz. U. z 2023 r. poz. 120, z późn. zm.) (jeśli dotyczy) jest równy lub wyższy od przyznanego wsparcia na obsługę realizacji przedsięwzięcia. Za obrót należy przyjąć sumę przychodów uzyskanych przez podmiot na poziomie ustalania wyniku działalności gospodarczej – tzn. są to wszystkie wpływy i należności, kwoty otrzymanych zadatków, zaliczek i przedpłat minus podatek dochodowy, a także otrzymane dotacje, subwencje i dopłaty. .

# <span id="page-26-0"></span>DOŚWIADCZENIE WNIOSKODAWCY

Wskaż poprzez wybranie z listy rozwijanej lub opisz dotychczasowe doświadczenie wnioskodawcy i parterów (jeśli dotyczy) w realizacji projektów/przedsięwzięć, ze szczególnym uwzględnieniem (jeśli dotyczy) działań realizowanych w ramach projektów/przedsięwzięć w formule operator-partner.

## *Opis prowadzonej przez wnioskodawcę działalności i działalności prowadzonej przez partnera* (limit 5000 znaków)

Opisz zakres prowadzonej działalności gospodarczej ze szczególnym uwzględnieniem (jeśli dotyczy) działań w zakresie planowanego do realizacji przedsięwzięcia. Opisz zakres działalności gospodarczej dla każdego partnera realizującego przedsięwzięcie ze szczególnym uwzględnieniem (jeśli dotyczy) działań w zakresie planowanego do realizacji przedsięwzięcia.

## *Opisz rodzaj i zakres usług świadczonych na rzecz MŚP przez wnioskodawcę i partnerów w zakresie projektów inwestycyjnych* (limit 5000 znaków)

Opisz dla wnioskodawcy i partnerów (jeśli dotyczy) rodzaj i zakres usług świadczonych na rzecz MŚP w zakresie projektów inwestycyjnych realizowanych w ciągu co najmniej trzech lat. Opis powinien być możliwie szczegółowy, ze wskazaniem istotnych informacji dotyczących sposobu ich organizacji (miejsce realizacji usługi, zakres usługi, grupy docelowe, terminy, osiągnięte rezultaty). Wskaż grupy docelowe odbiorców oraz liczbę zrealizowanych projektów inwestycyjnych.

# *Opisz rodzaj i zakres usług świadczonych na rzecz MŚP przez wnioskodawcę i partnerów w zakresie projektów zawierających komponent szkoleniowy* (limit 5000 znaków)

Opisz dla wnioskodawcy i partnerów (jeśli dotyczy) rodzaj i zakres usług świadczonych na rzecz MŚP w zakresie projektów zawierających komponent szkoleniowy realizowanych w ciągu ostatnich trzech lat. Opis powinien być możliwie szczegółowy ze wskazaniem istotnych informacji dotyczących sposobu ich organizacji (miejsce i forma prowadzenia szkoleń, grupa docelowa odbiorców szkoleń, liczba edycji szkoleń, liczba podmiotów/grup/osób objętych usługą szkoleniową, czas trwania poszczególnych szkoleń, zaangażowana kadra, wykorzystane materiały szkoleniowe, osiągnięte rezultaty).

#### *Opisz rodzaj i zakres usług świadczonych na rzecz MŚP przez wnioskodawcę i partnerów w zakresie projektów zawierających komponent doradczy* (limit 5000 znaków)

Opisz dla wnioskodawcy i partnerów (jeśli dotyczy) rodzaj i zakres usług świadczonych na rzecz MŚP w zakresie projektów zawierających komponent doradczy realizowanych w ciągu co najmniej trzech lat. Opis powinien być możliwie szczegółowy ze wskazaniem istotnych informacji dotyczących sposobu ich organizacji (miejsce i forma prowadzenia doradztwa, grupa docelowa odbiorców usług doradczych, liczba podmiotów/grup/osób objętych usługą doradczą, czas trwania usługi doradczej, zaangażowana kadra, osiągnięte rezultaty).

## *Opisz rodzaj i zakres usług świadczonych na rzecz MŚP przez wnioskodawcę i partnerów w zakresie wykorzystania i stosowania zielonych technologii z uwzględnieniem stosowania zasady DNSH* (limit 5000 znaków)

Opisz dla wnioskodawcy i partnerów (jeśli dotyczy) rodzaj i zakres usług świadczonych na rzecz MŚP w zakresie wykorzystania i stosowania zielonych technologii z uwzględnieniem stosowania zasady DNSH w ciągu co najmniej trzech lat. Opis powinien być możliwie szczegółowy ze wskazaniem istotnych informacji dotyczących sposobu ich organizacji (miejsce i forma prowadzenia szkoleń/doradztwa, grupa docelowa odbiorców usług, liczba podmiotów/grup/osób objętych usługą, czas trwania usługi, zaangażowana kadra, osiągnięte rezultaty).

### Tabela *Informacja o zrealizowanych przez wnioskodawcę projektach na rzecz MŚP*

Wskaż co najmniej dziesięć projektów realizowanych w ramach współpracy z PARP (wpisujących się w cel i misję PARP) związanych z realizacją projektów finansowanych z środków Europejskiego Funduszu Rozwoju Regionalnego (EFRR), Europejskiego Funduszu Społecznego (EFS) lub Funduszu Spójności (FS).

Pole *Tytuł projektu* (limit 500 znaków) Wpisz tytuł zrealizowanego lub będącego w trakcie realizacji projektu.

Pole *Numer projektu* (limit 100 znaków) Wskaż numer projektu

Pole *Wartość projektu w PLN* (pole numeryczne)

Wskaż wartość projektu w PLN z zaokrągleniem do dwóch miejsc po przecinku. Wartość projektu powinna być zgodna z kwotą dofinansowania określoną w umowie finansowej zawartej pomiędzy wnioskodawcą a PARP.

#### Pole *Okres realizacji* (pole numeryczne)

Wskaż okres rozpoczęcia i zakończenia realizacji projektu w formacie rok/miesiąc (rrrr/mm).

#### Pole *Źródło finansowania* (limit 100 znaków) Wskaż źródło finansowania projektu.

#### Pole *Rola pełniona w projekcie* (limit 100 znaków)

Wskaż rolę pełnioną w projekcie przez wnioskodawcę (np. beneficjent, koordynator, partner).

#### Pole *Liczba odbiorców*

Wskaż liczbę odbiorców zrealizowanego lub będącego w trakcie realizacji projektu.

# <span id="page-28-0"></span>HARMONOGRAM RZECZOWO-FINANSOWY

Planując wydatki opisz wszystkie działania wskazane w załączniku do Regulaminu wyboru przedsięwzięcia "Standardy realizacji działań przez operatora regionalnego realizującego przedsięwzięcie w ramach inwestycji A1.2.1 KPO".

Wydatki planowane do poniesienia w ramach przedsięwzięcia i przewidziane do objęcia wsparciem powinny być uzasadnione i racjonalne, w kontekście zaplanowanych przez wnioskodawcę działań, także realizacji celu Inwestycji oraz osiągnięcia wartości Wskaźników, w tym wartości pośrednich.

Przez "uzasadnione" należy rozumieć, iż wydatki są niezbędne i bezpośrednio związane z realizacją działań zaplanowanych w ramach przedsięwzięcia i uznanych za kwalifikowalne, tj. działań, które są zgodne z zakresem przedsięwzięcia. Wnioskodawca jest zobowiązany wykazać w dokumentacji aplikacyjnej konieczność poniesienia każdego wydatku i jego związek z planowanym przedsięwzięciem.

Przez "racjonalne" należy rozumieć wydatki, których wysokość jest dostosowana do zakresu zaplanowanych działań i czynności realizowanych w ramach przedsięwzięcia. Wydatki nie mogą być zawyżone ani zaniżone. Wnioskodawca jest zobowiązany przedstawić w dokumentacji aplikacyjnej sposób przeprowadzenia rozeznania rynku oraz wskazać źródła danych, na podstawie których określono kwoty poszczególnych wydatków.

Wydatkami kwalifikowalnymi są tylko takie wydatki, które są niezbędne do prawidłowej realizacji przedsięwzięcia. Katalog oraz rodzaje kosztów kwalifikowalnych powinny być zgodne z katalogiem określonym w Regulaminie wyboru przedsięwzięć. Wydatki niekwalifikowalne są w całości finansowane ze środków własnych wnioskodawcy.

W ramach tej części wniosku *(Harmonogram rzeczowo-finansowy*) została zawarta sekcja, która stanowi podstawę zakresu rzeczowego i finansowego przedsięwzięcia: *Zadanie.*  W ramach sekcji *Zadanie* przewidziane zostały dwie metody rozliczania wydatków*: Koszty uproszczone* oraz *Wydatki rzeczywiste (dotyczy udzielania wsparcia przez operatorów w ramach pomocy de minimis dla MŚP)*. Dopełnieniem informacji o zakresie rzeczowym i finansowym przedsięwzięcia jest obowiązkowy załącznik *Szczegółowy budżet – tabela pomocnicza do wyliczenia ryczałtu na poszczególne zadania.*

#### *Zadanie*

W tej sekcji należy przedstawić logiczny ciąg prac, które wnioskodawca musi zrealizować w ramach każdego z zadań zgodnie z wytycznymi zawartymi w Standardach. W ramach sekcji należy uzupełnić dane dla zadań A - F oraz ustalonych i przypisanych do nich kwot ryczałtowych, wyszczególnionych w poniższej tabeli. W tym celu kliknij pole "Dodaj zadanie", następnie wypełnij pole *Nazwa zadania*, zgodnie z poniższym podziałem:

- A. Przygotowanie i ogłoszenie konkursu na wybór przedsięwzięć MŚP.
- B. Obsługa naboru wniosków o objęcie przedsięwzięć MŚP wsparciem.
- C. Ocena wniosków o objęcie przedsięwzięć MŚP wsparciem.
- D. Podpisanie umów o objęcie przedsięwzięć MŚP wsparciem.
- E. Bezpośrednie koszty rozliczenia n % środków przyznanych na wsparcie przedsięwzięć MŚP.
- F. Kontrole na miejscu realizacji przedsięwzięcia MŚP,

a także zadanie rozliczane na podstawie wydatków rzeczywistych:

G. Udzielanie w ramach pomocy de minimis wsparcia dla przedsięwzięć MŚP.

W ramach pola *Opis i uzasadnienie zadania* opisz szczegółowo zakres działań i czynności jakie będą podejmowane w ramach poszczególnych zadań. W każdym zadaniu określ czas ich realizacji, poprzez wypełnienie pola *Data rozpoczęcia zadania* oraz *Data zakończenia zadania*.

W ramach zadań A – F należy uwzględnić czynności związane z realizacją zadania Etapu VIII "Sprawozdawczość i monitorowanie wskaźników osiągniętych przez MŚP na rzecz JW", dla którego nie występuje dedykowana kwota ryczałtowa.

#### *Koszty uproszczone*

Dla zadania A - F zaplanowanego w zakresie rzeczowym należy przypisać Wydatek w postaci kwoty bądź kwot ryczałtowych. W tym celu kliknij pole "Dodaj wydatek". Kwota ryczałtowa stanowi wartość dofinansowania kosztów niezbędnych do realizacji zaplanowanego zakresu rzeczowego zadania. Kwoty ryczałtowe przypisane do zadania D, E i F zostały podzielone na części, które składają się na całość kwoty dla danego zadania, zgodnie z tabelą poniżej. W związku z powyższym np. do zadania D należy przypisać 4 wydatki i dla każdego wydatku uzupełnić pola: *Rodzaj wydatki – Koszty uproszczone*, *Rodzaj ryczałtu - Kwota ryczałtowa,* 

*Nazwa kosztu (ze słownika)* - adekwatnie do nazwy zadania, wartość wybierana z listy rozwijanej, *Kategoria kosztu - Kwota ryczałtowa, Wydatki kwalifikowalne –* odpowiednio, na podstawie Szczegółowego budżetu, *Wsparcie* – odpowiednio, na podstawie Szczegółowego budżetu, *Nazwę wskaźnika* - zgodnie z poniższą tabelą oraz *Wartość wskaźnika - '1'* dla każdej kwoty ryczałtowej.

Dane dotyczące pól *Wydatki kwalifikowalne* oraz *Wsparcie* wypełnij zgodnie z wyliczeniami wynikającymi z załącznika *Szczegółowy budżet – tabela pomocnicza do wyliczenia ryczałtu na poszczególne zadania*. Pole *Wydatki ogółem* oraz *% wsparcia* zostaną uzupełnione automatycznie.

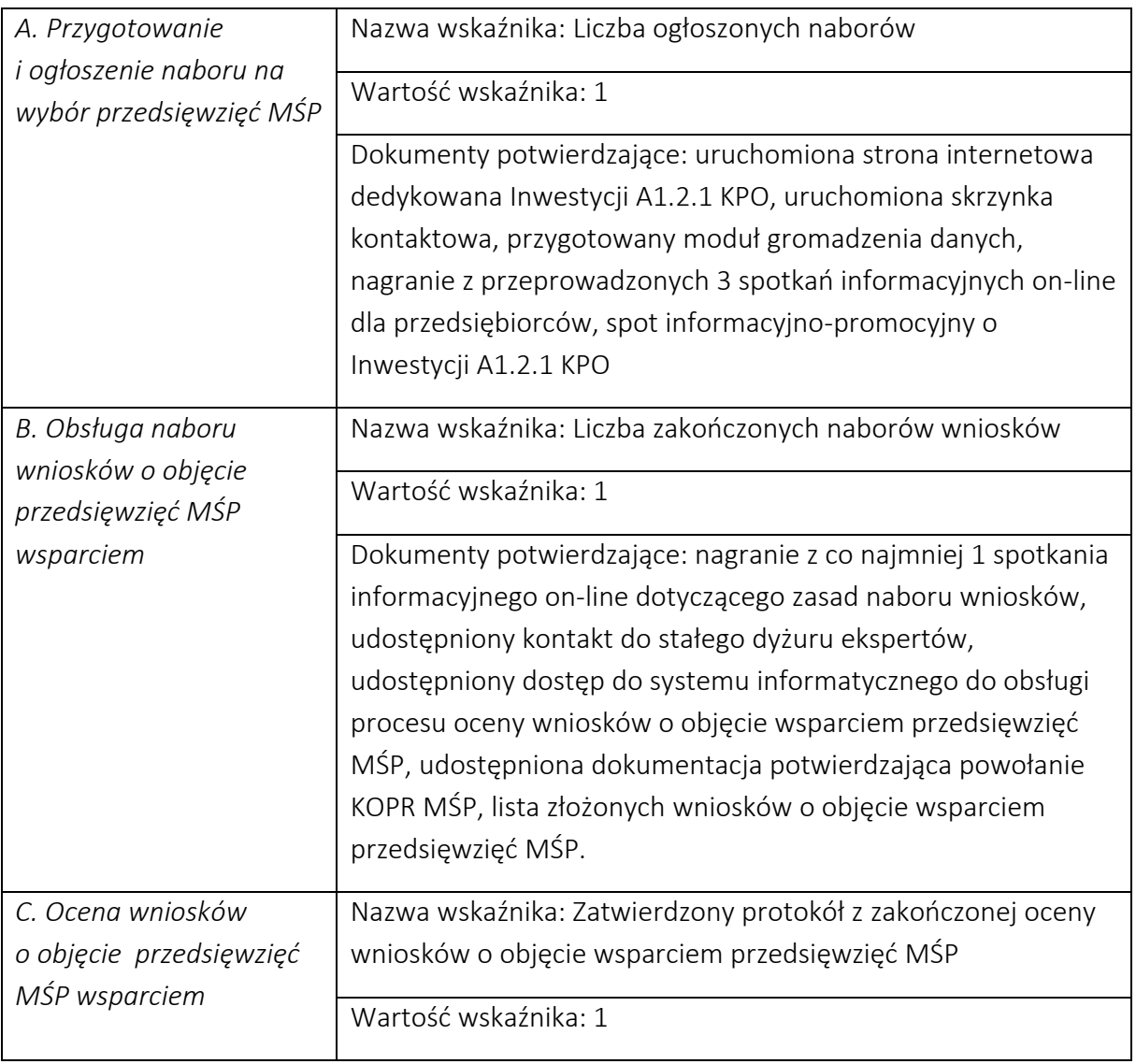

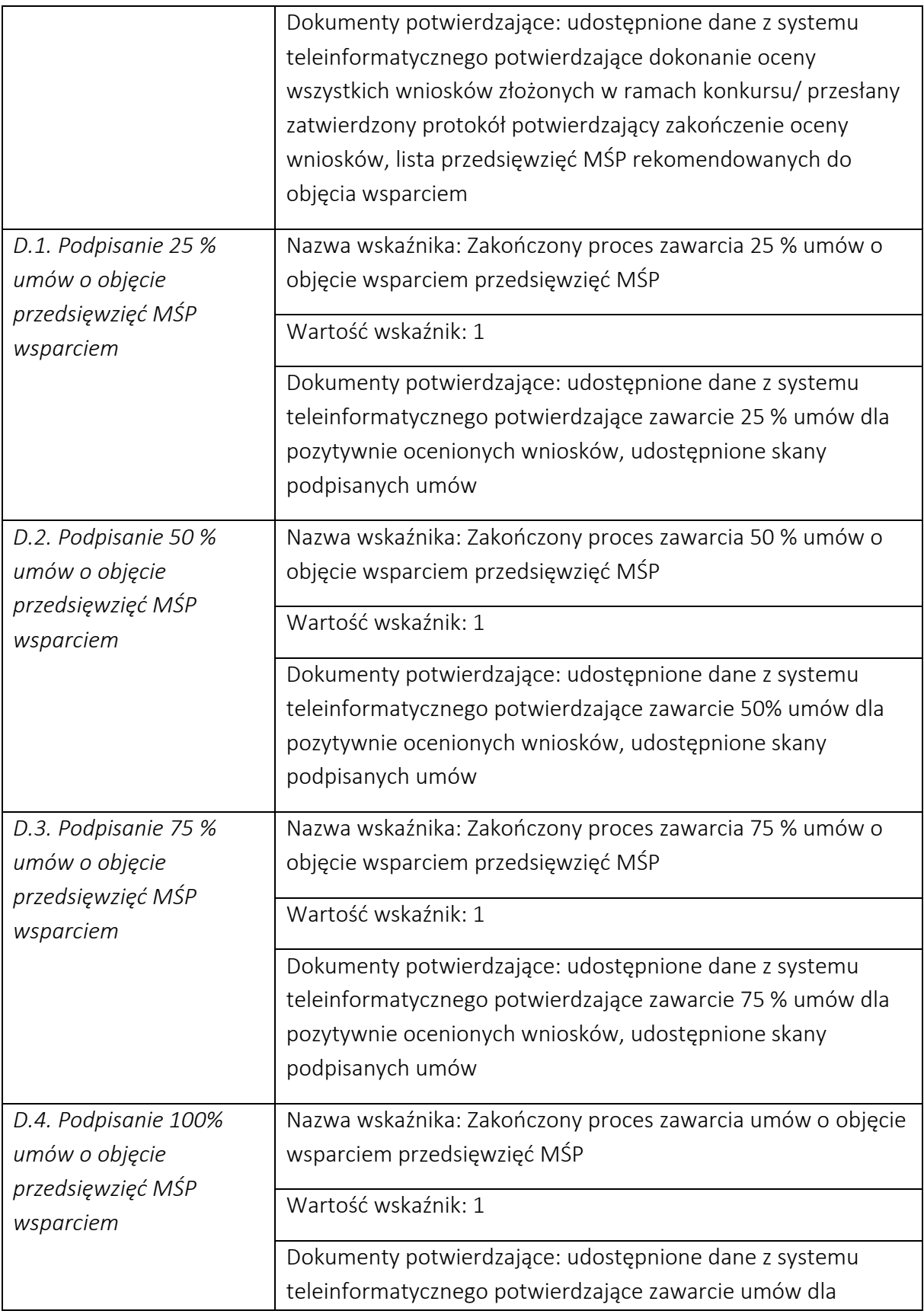

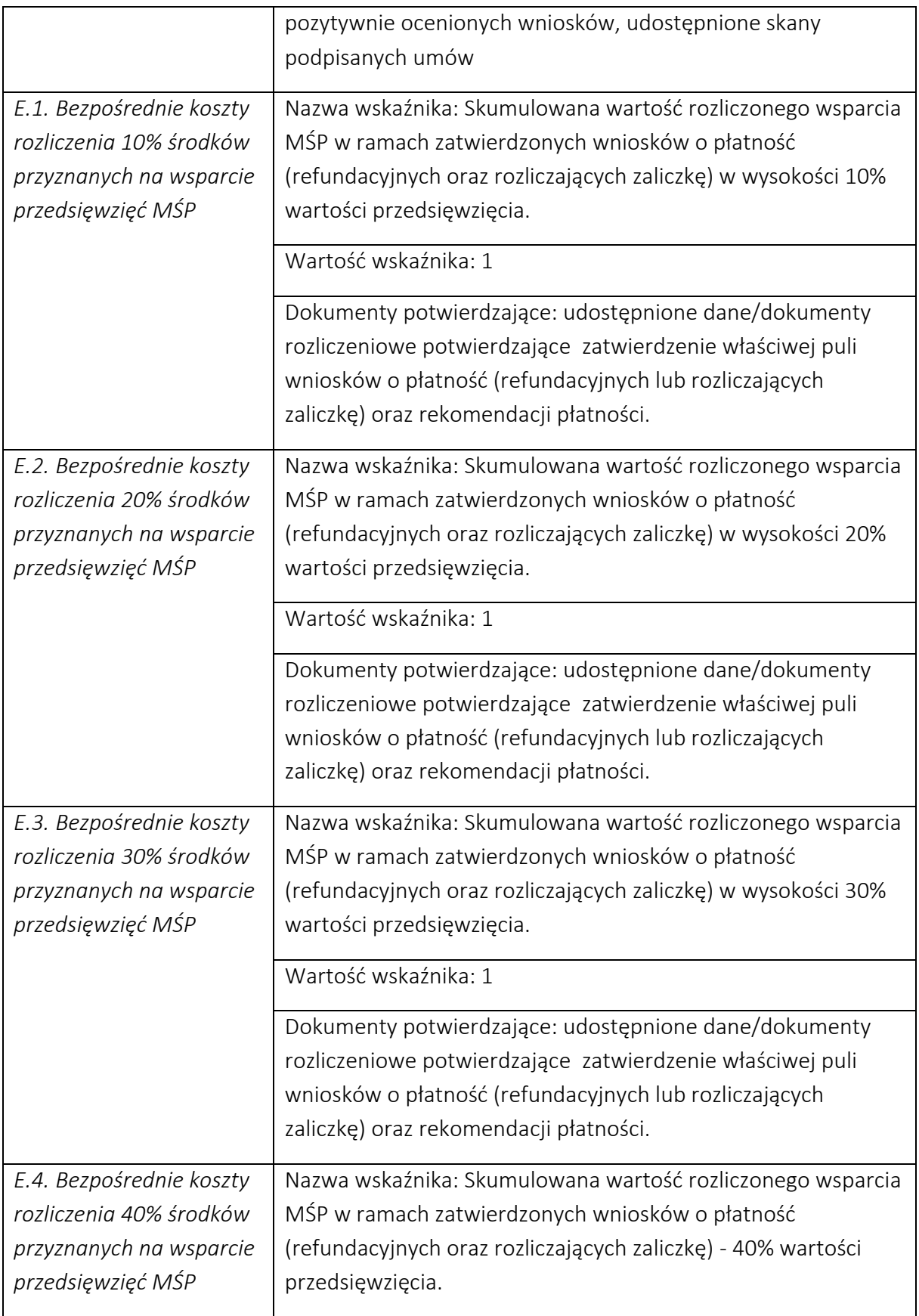

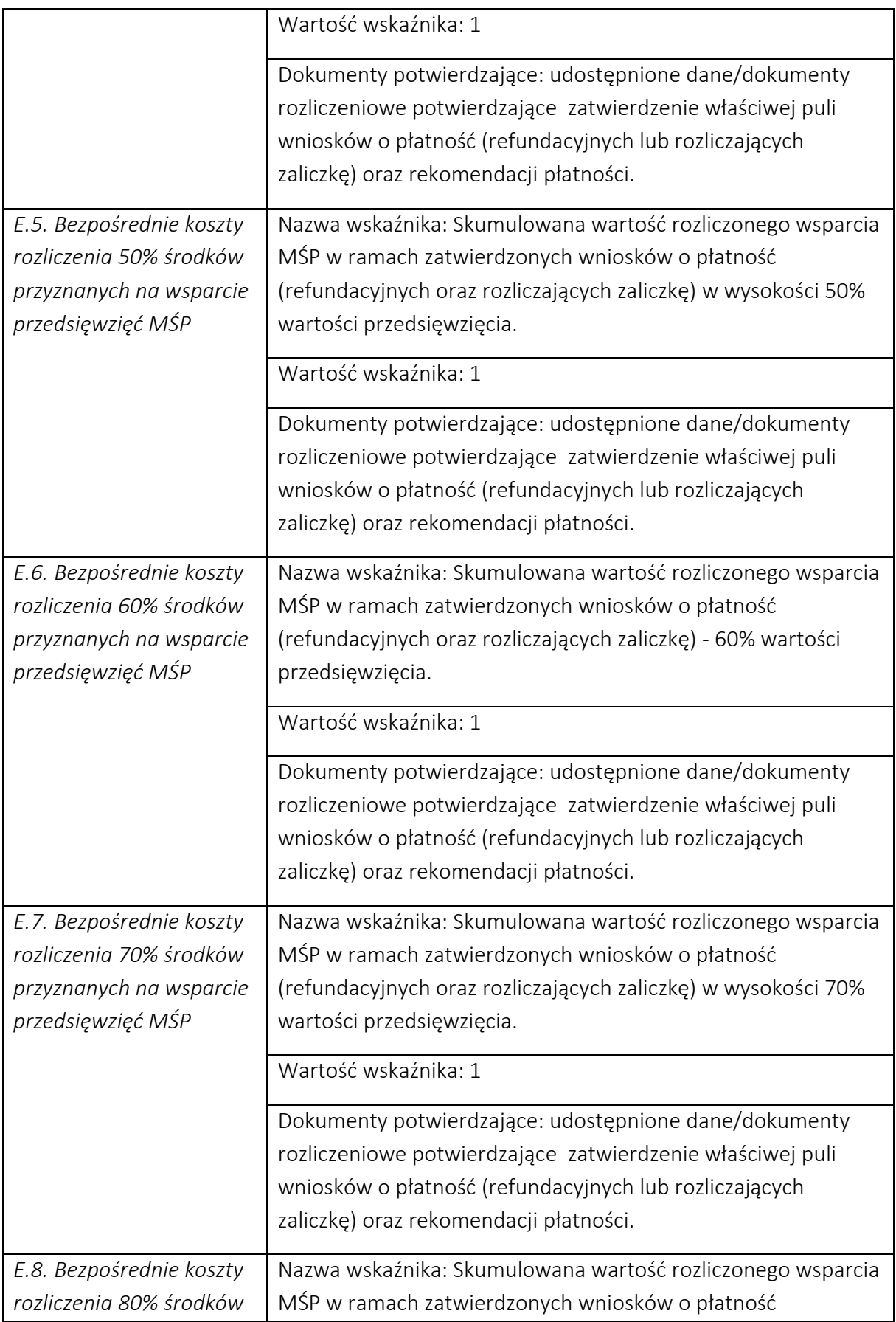

![](_page_34_Picture_159.jpeg)

![](_page_35_Picture_163.jpeg)

WAŻNE! Wartość poszczególnych etapów realizacji przedsięwzięcia (od A do F) wynikająca z kwot ryczałtowych zawartych w Harmonogramie rzeczowo-finansowym, musi znaleźć odzwierciedlenie w Harmonogramie płatności przedsięwzięcia wypełnianym w systemie CST2021 na etapie wdrażania przedsięwzięcia!

# *Wydatki rzeczywiste (dotyczy udzielania wsparcia przez Operatorów w ramach pomocy de minimis dla MŚP)*

Zadanie oparte o rozliczenie na wydatkach rzeczywistych wskazuje na część przedsięwzięcia związaną z udzielaniem pomocy de minimis na rzecz przedsięwzięć MŚP.

Dla zadania G związanego z udzielaniem wsparcia przedsiębiorcom w ramach pomocy de minimis wypełnij *Nazwę wydatku*, wybierz *Kategorię kosztu – Wsparcie finansowe udzielane grantobiorcom i uczestnikom projektu (lista rozwijana)*, uzupełnij pola *Wydatki ogółem, Wydatki kwalifikowalne* oraz *Wsparcie*, a także pole *Optymalna liczba przedsięwzięć MŚP do objęcia wsparciem* zgodnie z Regulaminem wyboru przedsięwzięć. Sekcja *Podsumowanie wydatków* jest wypełniania automatycznie.

#### *Szczegółowy budżet – tabela pomocnicza do wyliczenia ryczałtu na poszczególne zadania*

W ramach załącznika przedstaw szczegółowo wydatki planowane do poniesienia dla każdego zadania opisanego w sekcji *Zadanie*. Wydatki powinny zostać określone jako wydatki własne bądź usługa obca. Wskaż kto będzie ponosić wydatki - wnioskodawca lub partner. Opisz dla każdego wydatku z osobna sposób w jaki je oszacowałeś oraz wskaż z nazwy źródła danych, na podstawie których określiłeś kwoty poszczególnych wydatków.

Dla "personelu przedsięwzięcia" opisz w jaki sposób przyjęto stawkę wynagrodzenia na stanowisku (dla pracowników własnych posłuż się obowiązującym regulaminem wynagradzania, dla pracowników zatrudnianych można posłużyć się ogólnodostępnymi danymi nt. średnich wynagrodzeń na analogicznych stanowiskach w danym regionie; podaj nazwę raportu, stanowisko odniesienia z raportu według którego szacowałeś stawkę wynagrodzenia). Podaj informacje dotyczące nakładu pracy, wymiaru etatu dla umów o pracę, czasu zaangażowania, liczby zatrudnionych osób.

Dla wartości niematerialnych i prawnych, usług zewnętrznych (wykonawstwo) oraz wydatków związanych z dostawami (innymi niż środki trwałe, np. koszty zakupu materiałów, środków eksploatacyjnych) wskaż:

- do ilu potencjalnych dostawców wysłałeś zapytanie ofertowe (oraz podaj ich nazwy),
- od ilu otrzymałeś odpowiedź (oraz podaj ich nazwy) oraz jakie zaproponowali kwoty,
- jaki koszt został ujęty we wniosku (najwyższy z otrzymanych odpowiedzi, najniższy, średni, inny wskaż na jakiej podstawie go wyliczono).

Jeśli planujesz współpracę z wykonawcą zaznacz, że jest to usługa obca, podaj podstawowy zakres usługi oraz podaj oferty na podstawie których oszacowałeś koszt. W przypadku ogólnodostępnych cenników wskaż źródło.

Przedstawiona kalkulacja poszczególnych wydatków w ramach kolejnych zadań powinna być rzetelna, sprawiedliwa i weryfikowalna. Oznacza, że dla każdego wydatku składającego się na usługę obcą w zadaniu, należy podać:

- − źródła danych, na podstawie których zostały oszacowane wydatki;
- − pełne nazwy (ewentualnie adresy stron internetowych) podmiotów, od których zostały zebrane oferty;
- − wartość poszczególnych ofert i inne warunki określone w ofercie mające wpływ na jej ocenę;
- − termin rozeznania rynku (UWAGA! maksymalnie pół roku przed datą złożenia wniosku o objęcie przedsięwzięcia wsparciem!);
- − uzasadnienie dokonanego ustalenia przyjętej wartości wydatku do kalkulacji kwoty ryczałtowej.

W przypadku wydatków własnych najczęściej używaną metodą szacowania wartości wydatku jest analiza statystyczna danych historycznych. Jednym ze źródeł danych mogą być poświadczone wydatki z przeszłości. Wykorzystane powinny być poświadczone, co oznacza możliwość ich weryfikacji w oparciu o dokumentację źródłową, np. dane księgowe.

Minimalny zakres szacowania wydatku własnego powinien zawierać:

- opis metody obliczania;
- źródła danych wykorzystywanych do analizy i obliczeń;
- samo wyliczenie służące określeniu wartości wydatku.

W przypadku zadań C, D, E i F ustal koszt: dla zadania C - oceny jednego wniosku o objęcie przedsięwzięcia MŚP wsparciem, dla zadania D - podpisania jednej umowy o objęcie przedsięwzięcia MŚP wsparciem, dla zadania E – rozliczenia jednej umowy o objęcie przedsięwzięcia MŚP wsparciem, dla zadania F – przeprowadzenia jednej kontroli na miejscu przedsięwzięcia MŚP, a następnie, uwzględniając inne niezbędne koszty dla realizacji danego zadania, dokonaj agregacji danych, w celu obliczenia wartości danej kwoty ryczałtowej. Na podstawie uzyskanych obliczeń uzupełnij wartości kwot ryczałtowych w sekcji *Zadanie> Koszty uproszczone.*

# <span id="page-37-0"></span>ŹRÓDŁA FINANSOWANIA WYDATKÓW

W sekcji *Źródła finansowania wydatków* wartość wydatków ogółem oraz wartość wydatków kwalifikowalnych zostanie wypełniona automatycznie, zgodnie z danymi podanymi w Harmonogramie rzeczowo-finansowym.

Należy określić ewentualne inne źródła finansowania przedsięwzięcia podając odpowiednie wartości. Jeżeli takie nie występują w polu *Inne* należy wpisać "nie dotyczy".

# <span id="page-38-0"></span>Oświadczenia

W tej części zaznacz, które części wniosku o objęcie przedsięwzięcia wsparciem, zawierają tajemnicę przedsiębiorstwa wnioskodawcy podlegającą ochronie oraz podstawę prawną ochrony tej tajemnicy. Ponadto wnioskodawca składa dodatkowe oświadczenia zgodnie ze wzorem wniosku o objęcie przedsięwzięcia wsparciem.

# <span id="page-38-1"></span>Załączniki

Integralną część wniosku o objęcie przedsięwzięcia wsparciem stanowią następujące załączniki:

Szczegółowy budżet – tabela pomocnicza do wyliczenia ryczałtu na poszczególne zadania.

Dokumentacja finansowa, w tym sprawozdania finansowe.

Umowa partnerstwa (jeśli dotyczy).

Dokumentacja z przeprowadzonego rozeznania rynku (jeśli dotyczy).